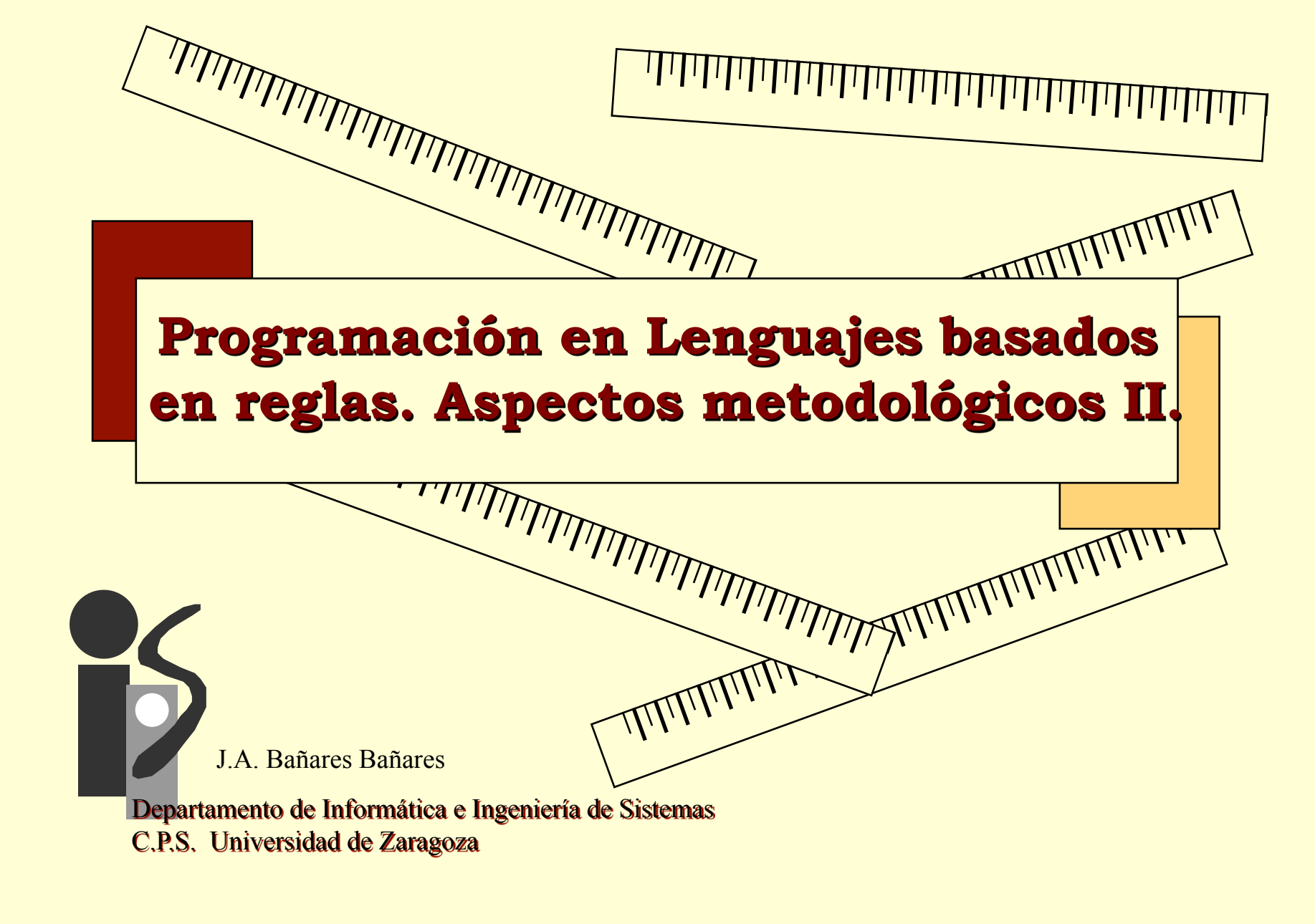

Copyright © 1997 José Ángel Bañares Última revisión: Octubre., 2002

С

# *Objetivo*

### • **Objetivo:**

• Presentación de técnicas útiles en el diseño, escritura y depurado de programas en sistemas de producción tipo OPS5 o CLIPS

**2**

### • **Método:**

- Como y dónde representar el conocimiento
	- Tipos de Conocimiento: Resolución del problema, control y datos
- Desarrollo de programas con Sistemas de producción
	- Elaboración, Refinamiento, Generalización

### • Control

- Interacción entre reglas, Cambios en la memoria de trabajo
- *Forward* y *backward chaining*
- Fases y hechos de control.
- Módulos

# *1. El lugar del conocimiento*

• **Los primeros trabajos en SP se inspiran en un modelo de la memoria humana:** 

**3**

 $\overline{O}$ 

- Memoria a largo plazo => Representada con de reglas estáticas
- Memoria a corto plazo => Representada con la memoria de trabajo
- **Regla general:** 
	- Cada principio del dominio de conocimiento en una regla
	- Resultados intermedios, datos y *flags* de control en la MT

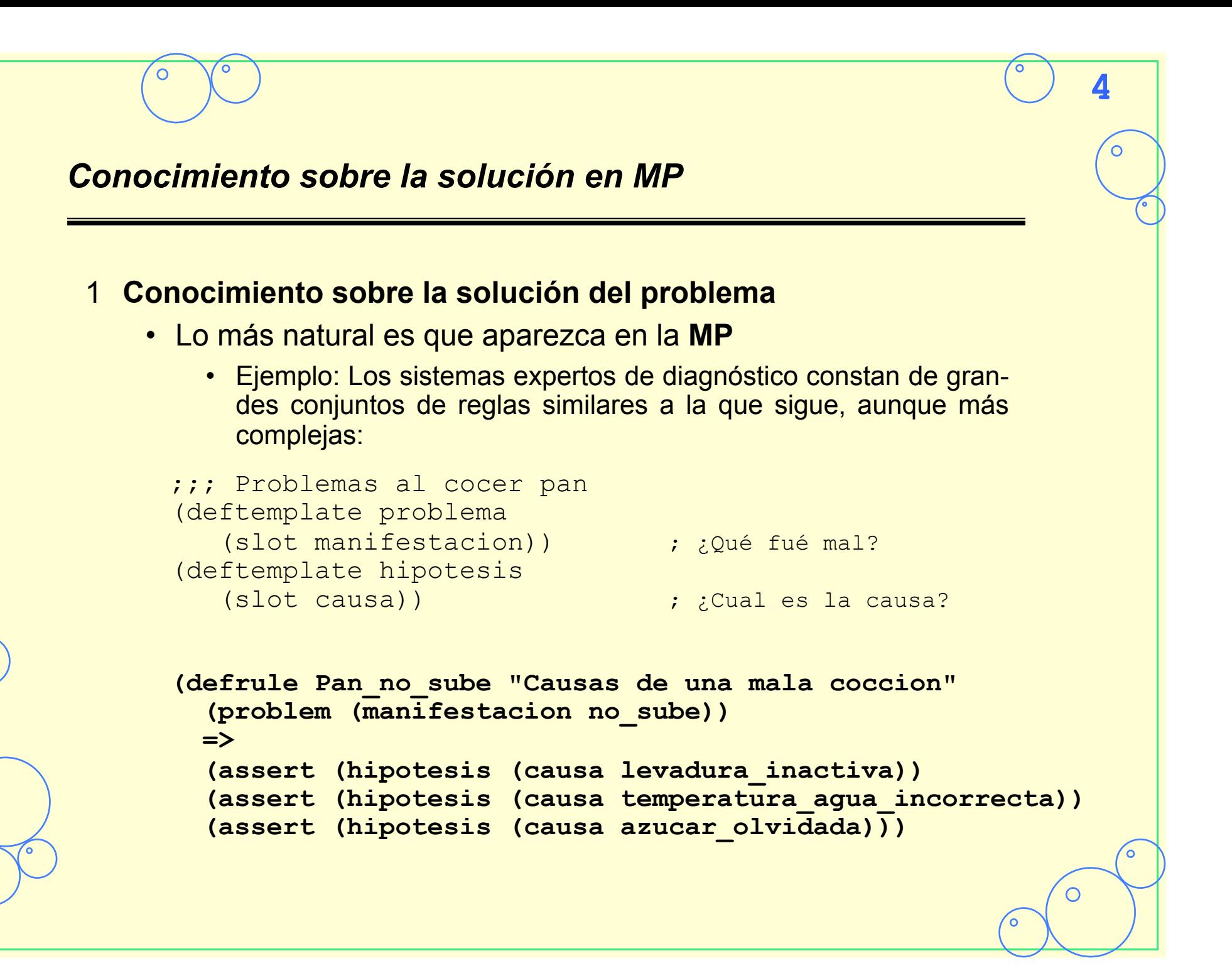

### **5** *Conocimiento sobre la solución en MT*  • Pero a veces el conocimiento de la solución del problema, pueden estar en la **MT**. • Una manifestación puede llevar a muchas hipótesis. Podemos tener una tabla que enlaza una manifestación con una hipótesis (deftemplate problema (slot manifestacion)) (deftemplate hipotesis (slot causa)) **(deftemplate tabla\_diagnosticos (slot manifestación) (slot causa\_posible)) (defrule Sugiere\_hipotesis "Causas de la manifestación" (problema (manifestacion ?manifestacion)) (tabla\_diagnosticos (manifestacion ?manifestacion) (causa\_posible ?hipotesis))**   $\Rightarrow$  **(assert (hipotesis (causa ?hipotesis))) (assert (tabla\_diagnosticos (manifestacion no\_sube) (causa\_posible (levadura\_inactiva)) (assert (tabla\_diagnosticos (manifestacion no\_sube) (causa\_posible temperatura\_agua\_incorrecta)) (assert (tabla\_diagnosticos (manifestacion no\_sube) (causa\_posible (azucar\_olvidada))**

# *Conocimiento de control en MP*

### 2 **Conocimiento de control**

- Se utiliza para dirigir la secuencia en que deben realizarse los pasos de la solución del problema. Razones:
	- Para considerar primero soluciones más prometedoras
	- Hacer el proceso de solución más comprensible para un observador

- Forzar una secuencia de pasos
- Ejemplo de conocimiento de control en la **MP**:

```
(deftemplate fase (slot descripcion) (slot estado)) 
(defrule PasoDe_desarrolloA_Evaluando 
  (fase (descripcion Desarrollo) (estado terminado)) 
  (not (fase (descripcion Evaluando))) 
 \Rightarrow (assert (fase (descripcion Evaluando)(estado activo)))) 
(defrule PasoDe_EvaluandoA_Venta 
  (fase (descripcion Evaluando) (estado terminado)) 
  (not (fase (descripcion Venta))) 
 \Rightarrow (assert (fase (descripcion Venta) (estado activo))))
```
# *Conocimiento de control en MT*  • En un sentido amplio, los datos y resultados intermedios sirven como conocimiento de control, pero además en la **MT** puede haber elementos cuyo fin exclusivo es el control. • Ejemplo control en la **MT**: **(deftemplate secuencia\_fases (slot fase\_1) (slot fase\_2)) (deftemplate fase (slot descripcion) (slot estado)) (defrule cambia\_fase (fase (desrcripcion ?fase1) (estado terminado)) (secuencia\_fases (fase\_1 ?fase1) (fase\_2 ?fase2)) (not (fase (descripcion ?fase2)))**   $\Rightarrow$  **(assert (fase (descripcion ?fase2) (estado activo))) (assert (secuencia\_fases (fase\_1 Desarrollo) (fase\_2 Evaluacion))) (assert (secuencia\_fases (fase\_1 Evaluacion) (fase\_2 Venta)))**

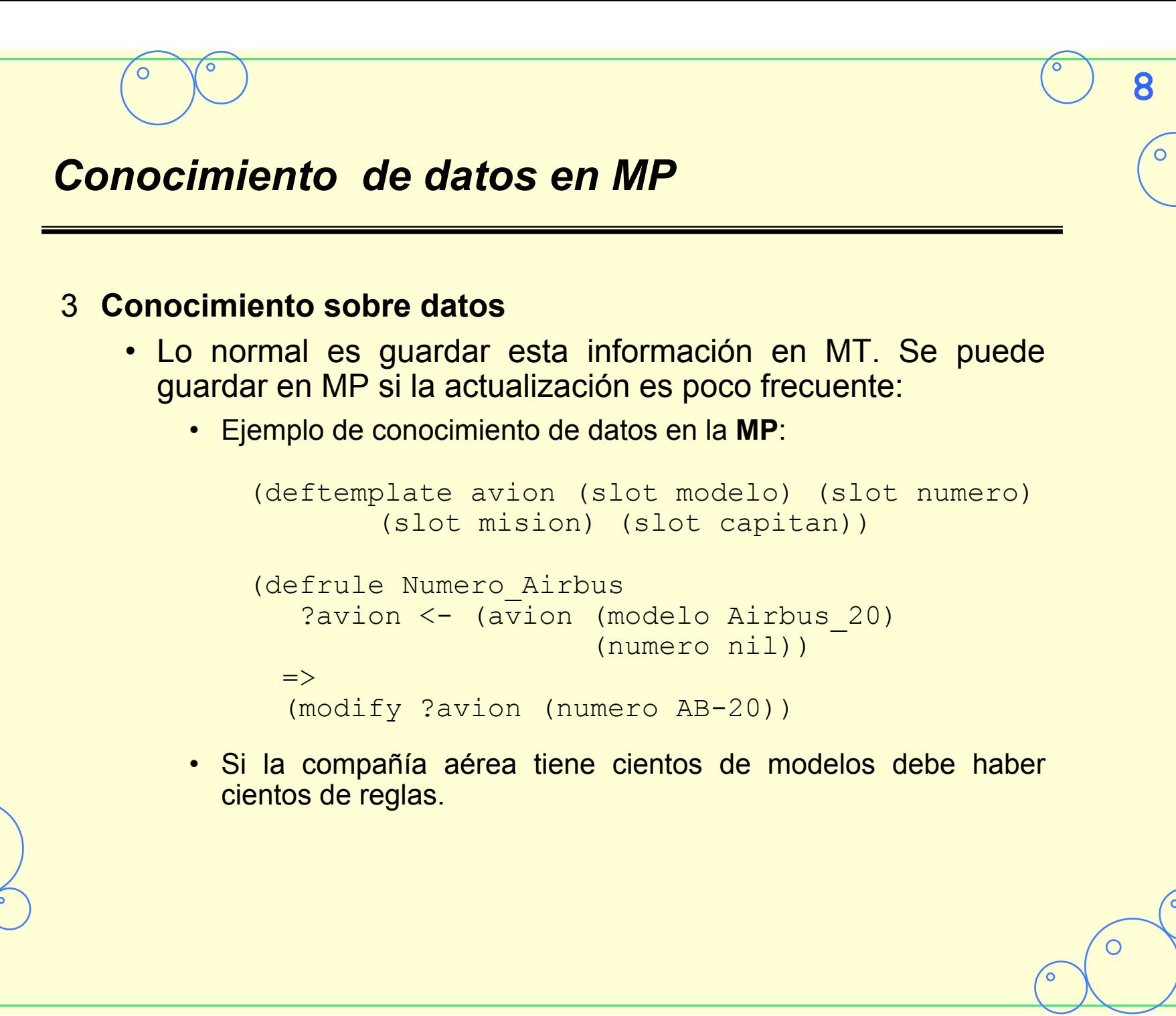

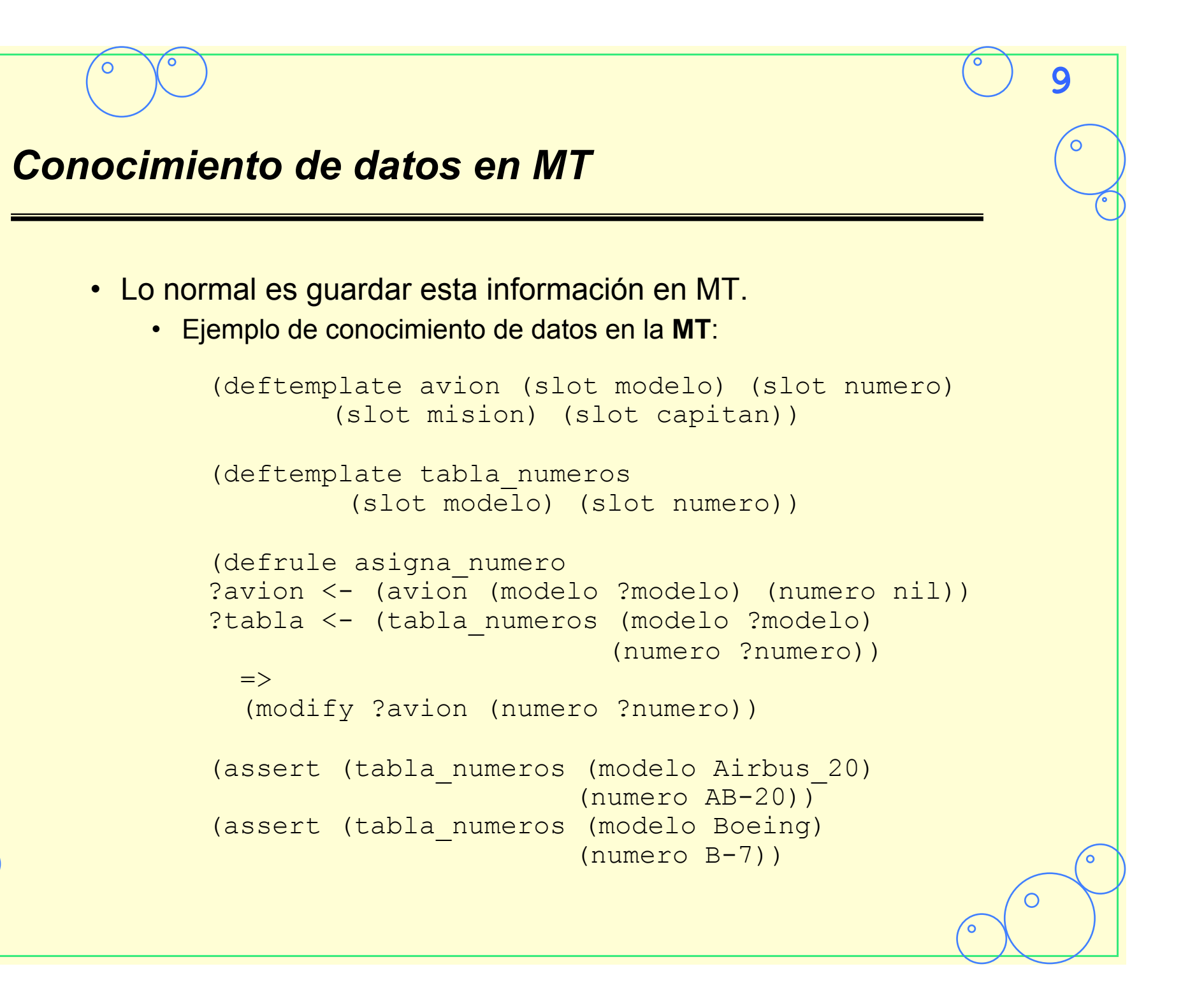

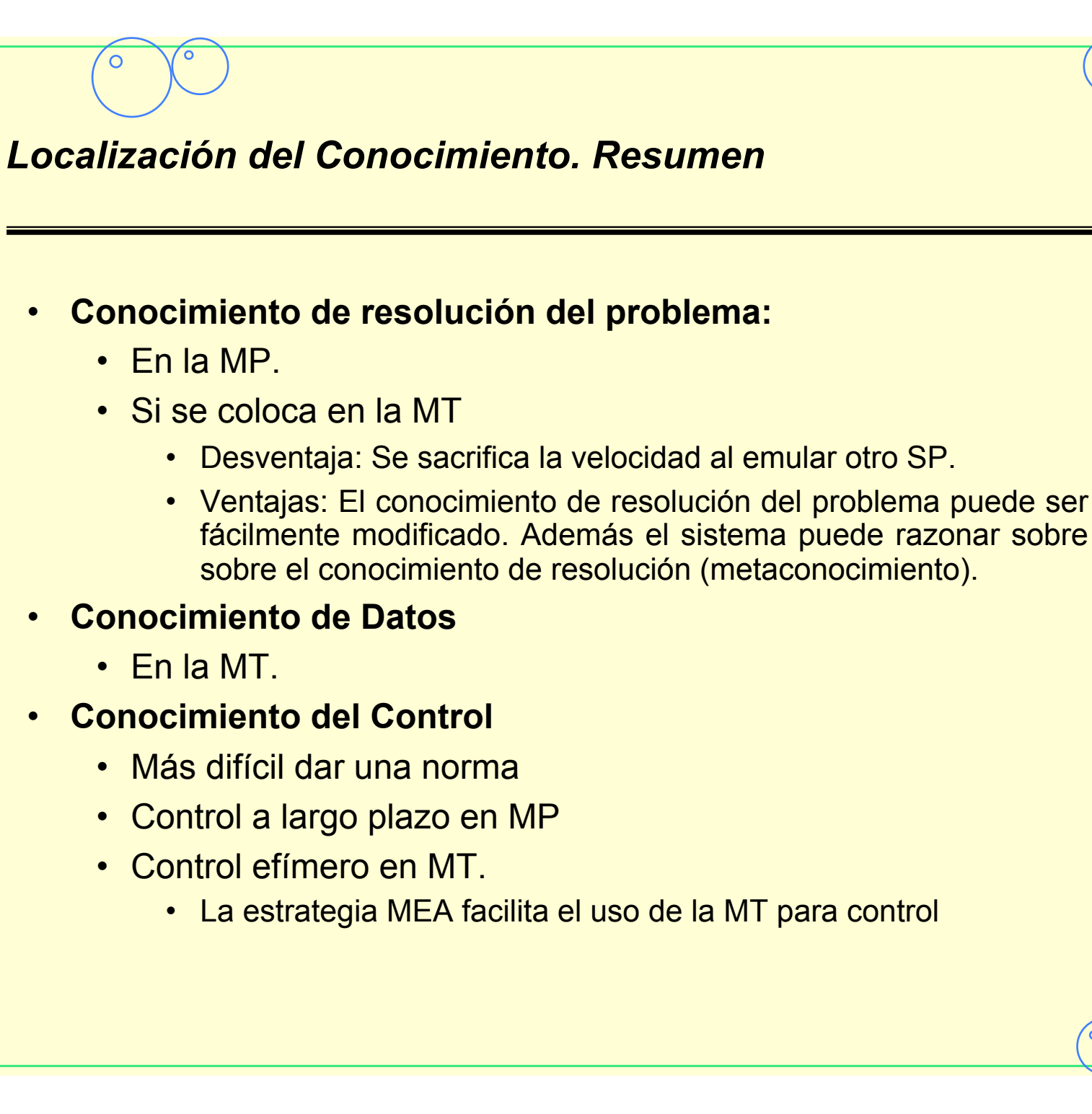

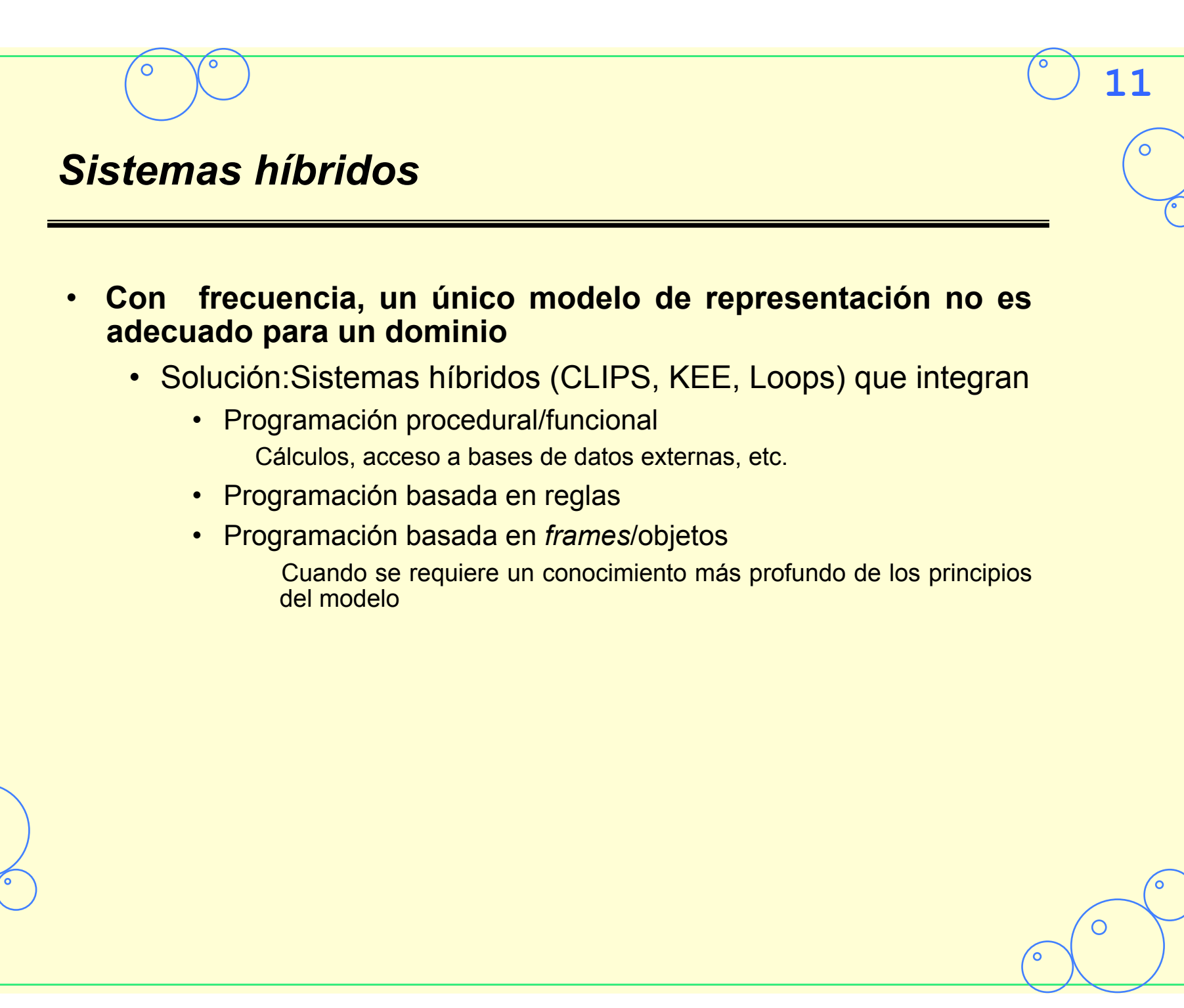

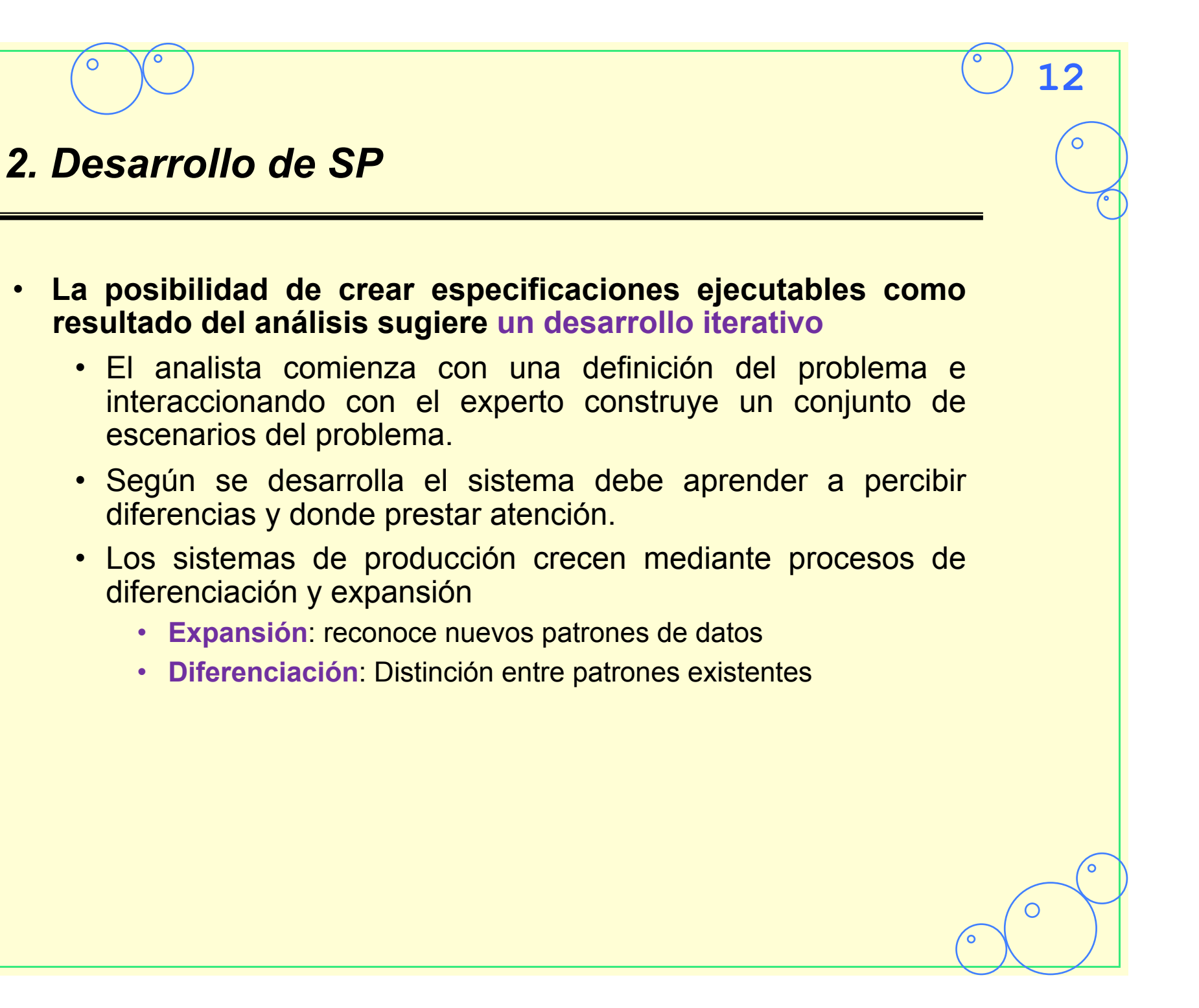

# **13** *2.1 Desarrollo por elaboración*  • **La nueva regla detecta en su LHS patrones que son ignorados completamente por las reglas anteriores.**  • Ejemplo: Consejero ocupacional automático. A partir de un cuestionario aconseja profesión. (deftemplate interes (slot area) (slot grado)) (defrule biologo (interes (area academico) (grado ?grado1&:(> ?grado1 60))) (interes (area naturaleza) (grado ?grado2&:(> ?grado2 70)))  $\Rightarrow$  (assert (profesion biologo))) (defrule graduado-social-enfermero-psicologo (interes (area academico) (grado ?grado1&:(and (> ?grado1 20) (< ?grado1 60)))) (interes (area gente) (grado ?grado2&:(> ?grado2 70))) (interes (area asistente) (grado ?grado3&:(> ?grado3 80)))  $\Rightarrow$  (assert (profesion graduado-social) (profesion enfermero) (profesion psicologo)))

# *2.2 Desarrollo por refinamiento*

### • **Se incluyen distinciones no consideradas anteriormente**

- Dos situaciones:
	- 1.**Casos excepcionales**: Una regla que considera un caso general y reglas que consideran excepciones.

- 2. **Fisión**: Subdividir casos considerados anteriormente.
- Los **Sistema de Producción** que se desarrollan de esta forma van ganando resolución más que ampliar el ámbito del problema:
	- 1. Parten de un conjunto inicial de reglas que cubren todos los casos en unas pocas categorías generales
	- 2. Según se refina el sistema las reglas son cada vez más discriminantes

### *Casos especiales y Excepciones*

- 1. Casos excepcionales:
	- Ejemplo: Diagnóstico psiquiátrico Síntomas: insomnio, ansiedad, migrañas Diagnostico: Neurosis
		- Excepción: Adicción a la cafeína presenta los mismo síntomas

**15**

- CLIPS:
	- Reglas más específicas tienen preferencia
	- La regla que identifica un caso excepcional debe deshabilitar la regla general
	- Ejemplo:

Año no es divisible por 4 => Febrero tiene 28 días Año es divisible por 4 pero no por 100=> Febrero tiene 29 días Año divisible por 100 pero no por 400 => Febrero tiene 28 días Año es divisible por 400 => Febrero tiene 29 días

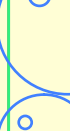

# **16** *Ejemplo casos especiales*  (deftemplate agno (slot numero) (slot dias) (slot mod-4) (slot mod-100) (slot mod-400)) (defrule toma-modulo ?agno <- (agno (numero ?numero) (mod-4 nil))  $\Rightarrow$  $(modify$  ?agno  $(mod-4 = (mod ?numero 4))$  (mod-100 =(mod ?numero 100)) (mod-400 =(mod ?numero 400)))) (defrule agno-divisible-4  $?aqno < - (aqno (dias nil) (mod-4 0))$  $\Rightarrow$  (modify ?agno (dias 366))) (defrule agno-divisible-100  $?aqno < - (aqno (dias nil) (mod-4 0) (mod-100 0))$  $\Rightarrow$  (modify ?agno (dias 365))) (defrule agno-divisible-400  $?aqno \leftarrow (aqno (dias nil) (mod-4 0) (mod-100 0) (mod-400 0))$  $\Rightarrow$  (modify ?agno (dias 366))) (assert (agno (numero 1996)))

### *Ejemplo casos especiales*

```
CLIPS> (assert (agno (numero 2000))) 
\Rightarrow f-1 (agno (numero 2000) (dias nil) (mod-4 nil)
(mod-100 nil) (mod-400 nil)) 
==> Activation 0 toma-modulo: f-1 
<Fact-1>
CLIPS> (run) 
FIRE 1 toma-modulo: f-1 
\leq = f-1 (agno (numero 2000) (dias nil)
                (mod-4 nil) (mod-100 nil) (mod-400 nil)) 
\Rightarrow f - 2 (agno (numero 2000) (dias nil)
                (mod-4 0) (mod-100 0) (mod-400 0)) 
==> Activation 0 agno-divisible-4: f-2 
==> Activation 0 agno-divisible-100: f-2 
==> Activation 0 agno-divisible-400: f-2 
FIRE 2 agno-divisible-400: f-2 
<== f-2 (agno (numero 2000) (dias nil) 
                 (mod-4 0) (mod-100 0) (mod-400 0)) 
<== Activation 0 agno-divisible-100: f-2 
<== Activation 0 agno-divisible-4: f-2 
==> f-3 (agno (numero 2000) (dias 366) 
                (mod-4 0) (mod-100 0) (mod-400 0))
```
 $\odot$ 

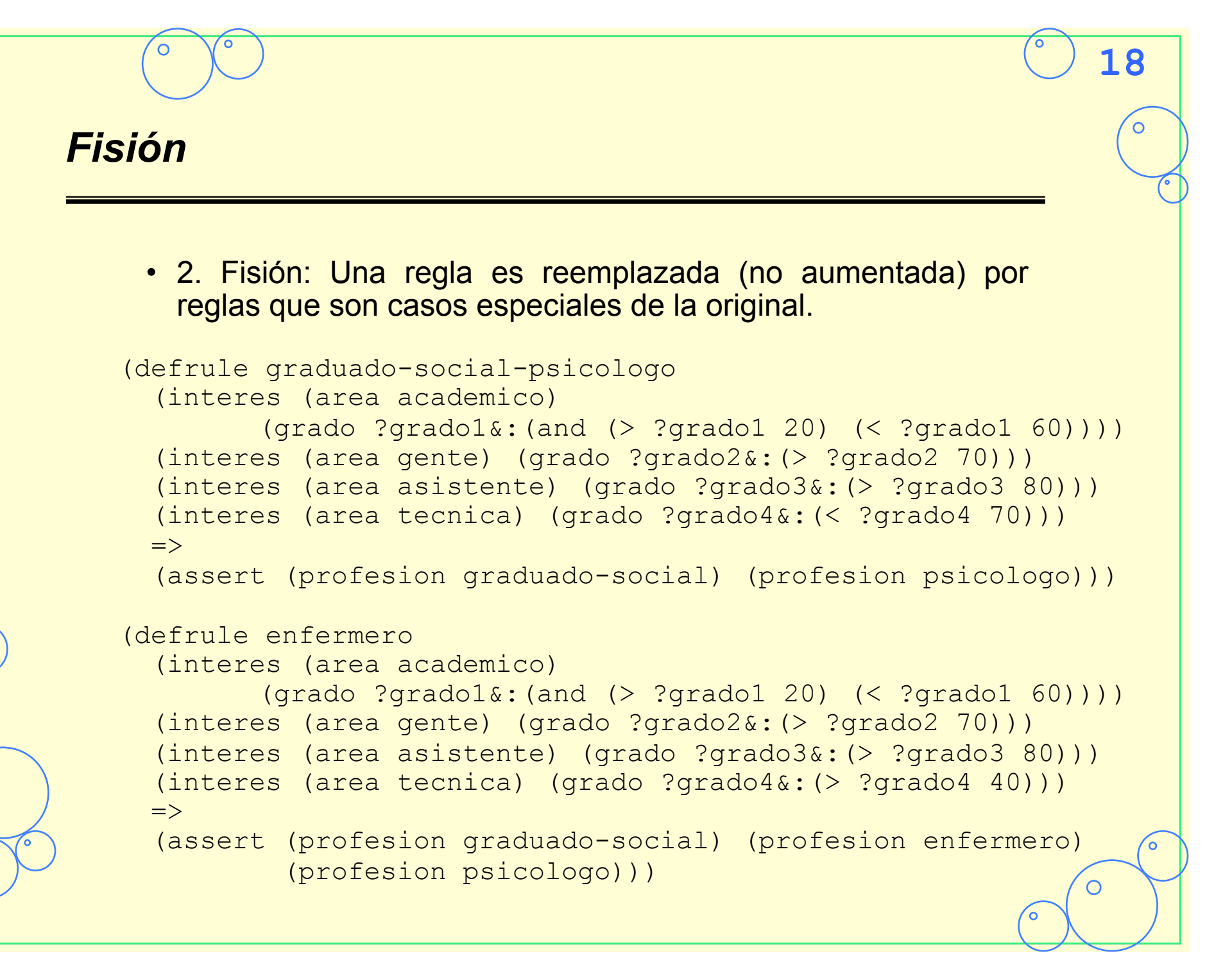

### *2.3 Desarrollo por Generalización*

### • **La generalización permite reducir la memoria de producción:**

- Se **mantienen la cantidad de conocimiento constante**
- La Generalización refina la representación del conocimiento por simplicidad, elegancia y eficiencia.
	- Si una regla que es reconoce un caso especial tiene la misma RHS que la regla general eliminarla
- Ejemplo: Si dos reglas tienen RHS equivalentes y sus LHS pueden ser unificadas.
	- Las tres reglas siguientes que asignan Código postal sólo difieren en el nombre de la calle

```
(deftemplate direccion 
        (slot numero) 
        (multislot calle) 
        (slot ciudad) 
        (slot estado) 
        (slot CP))
```
# **20** *Ejemplo Generalización*  (defrule AvdaCataluna-50004 ?direccion <- (direccion (numero ?numero&: (> ?numero 300)) (calle AvdaCataluna) (ciudad Zaragoza) (provincia Zaragoza))  $\Rightarrow$  (modify ?direccion (CP 50007))) (defrule PsoCuellar-50004 ?direccion <- (direccion (numero ?numero&: (> ?numero 300)) (calle PsoCuellar) (ciudad Zaragoza) (provincia Zaragoza))  $\Rightarrow$  (modify ?direccion (CP 50004))) (defrule Gomez-Abellaneda-Zambrano-50004 ?direccion <- (direccion (numero ?numero&: (> ?numero 300)) (calle PsoCuellar|AvdaCataluna) (ciudad Zaragoza) (provincia Zaragoza))  $\Rightarrow$ (modify ?direccion (CP 50004)))

C

### *3. Introducción al Control en lenguajes tipo OPS5*

- **Los sistemas de reconocimiento de patrones con encadenamiento hacia adelante permiten cierto control sobre la secuencia de disparos de reglas** 
	- **Para explotar la potencia del lenguaje el control debería ser dirigido por los datos**

- Razones para imponer control
	- OPS5 no permite partir la **MP** ni la **MT**
	- La solución directa es ineficiente
	- Ofrecer un interfaz humano comprensible
	- Emular otro SP de arquitectura diferente

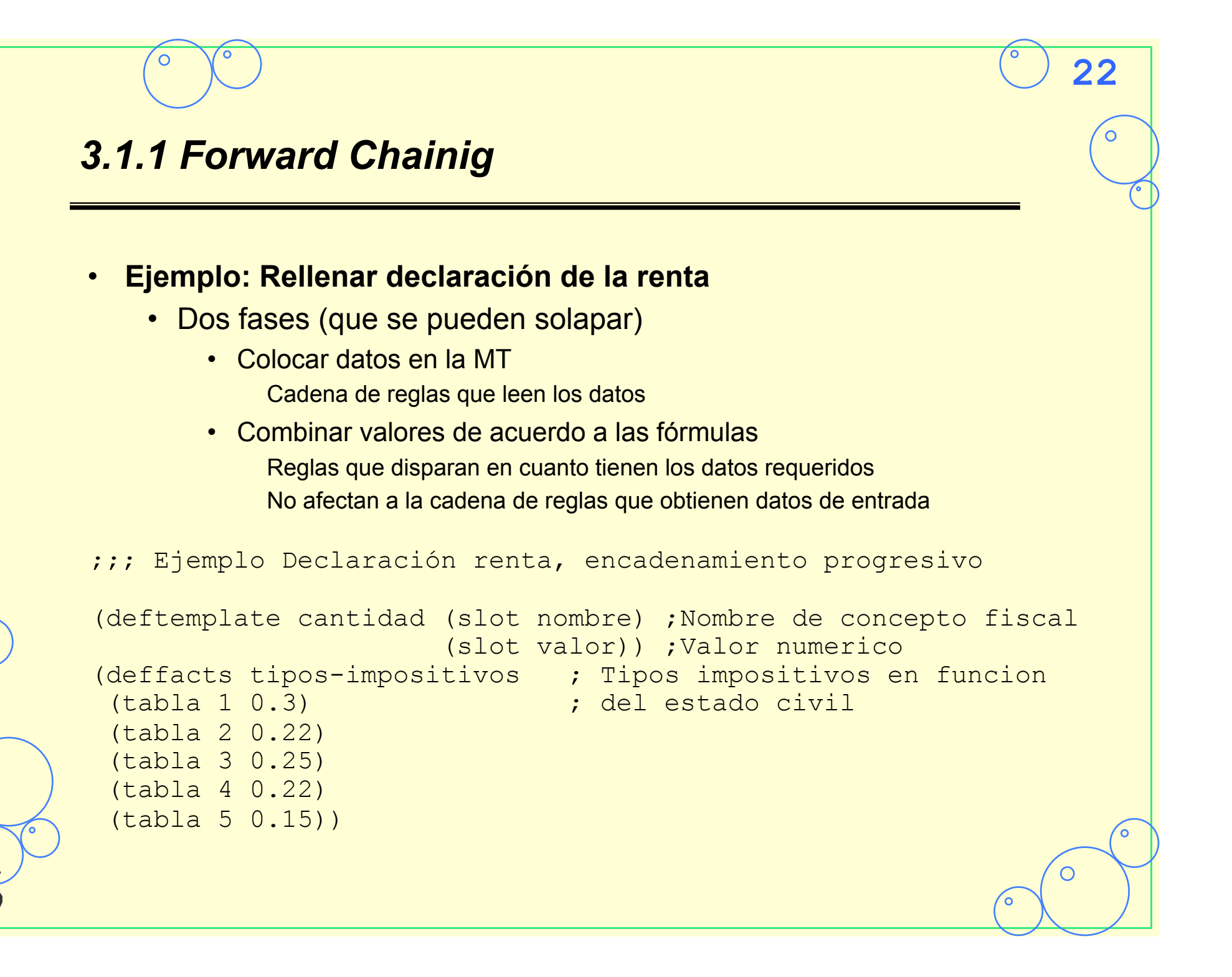

```
23
© José Angel Bañares 
D José Angel Bañares
       Fase entrada datos (forward chainig) 
   ;;; Fase 1: Reglas para preguntar datos
   ; Pregunta estado civil del usuario 
   (defrule entrada-estado
        (initial-fact) 
        (not (cantidad (nombre estado))) 
     \Rightarrow (printout t crlf "Introduce estado civil: ") 
        (printout t crlf "1: Soltero ") 
        (printout t crlf "2: Casado, declaracion conjunta ") 
        (printout t crlf "3: Casado, declaracion separada ") 
        (printout t crlf "4: Cabeza de familia ") 
        (printout t crlf "5: Viudo(a) con hijos a su cargo " crlf) 
        (assert (cantidad (nombre estado) (valor (read))))) ∩
```
### **24** *Entrada de datos (forward chainig)*  ; Pregunta tipos de desgravaciones (defrule **desgravaciones** (cantidad (nombre estado)) (not (cantidad (nombre desgravacion))) (printout t crlf "Para las siguientes cuestiones si tu ") (printout t crlf "respuesta es SI introduce 1, y si es ") (printout t crlf "NO introduce 0") (printout t crlf "Tiene 65 agnos o mas: ") (bind ?eda-65 (read)) (printout t crlf "Tiene alguna minusvalia: ") (bind ?minusvalia (read)) (printout t crlf "Tiene su esposa 65 o mas agnos: ") (bind ?edad-esposa-65 (read)) (printout t crlf "Tienen su esposa o hijos alguna minusvalia: ") (bind ?minusvalia-familiares (read)) (printout t crlf "Para las siguientes preguntas introduzca ") (printout t crlf "el numero que corresponda.") (printout t crlf "Cuantos hijos viven con usted: ") (bind ?hijos (read)) (printout t crlf "Cantidades aportadas a Vivienda:") (bind ?vivienda (read)) (assert (cantidad (nombre desgravacion) (valor =(+ 1 ?eda-65 ?minusvalia ?edad-esposa-65 ?minusvalia-familiares ?hijos)))) (assert (cantidad (nombre vivienda) (valor ?vivienda))))

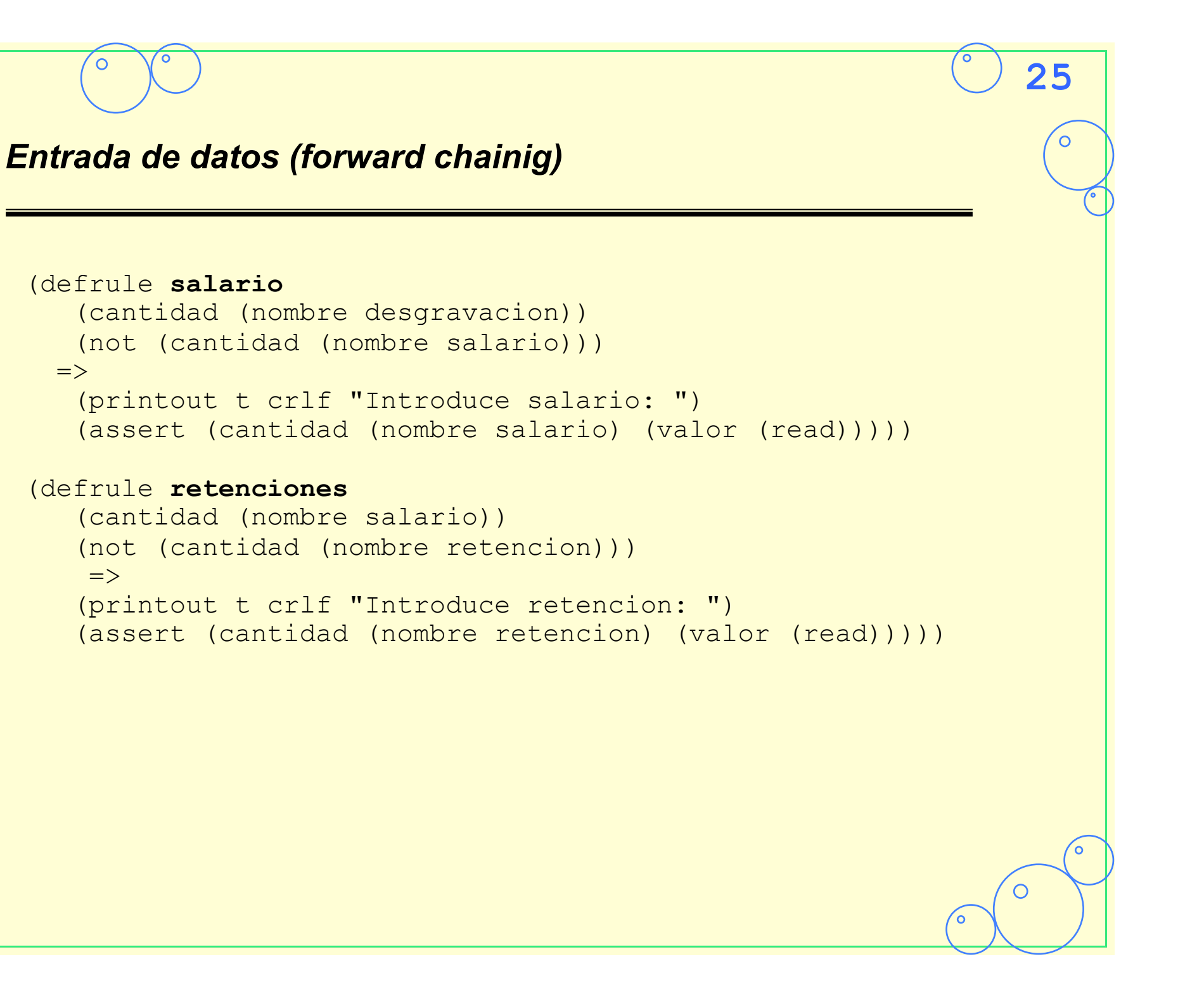

```
© José Angel Bañares 
José Angel Bañares
       Cálculos (fordward chainig) 
\odot;;; Fase 2: Reglas para calculos
      (defrule tipo-impositivo
           (cantidad (nombre estado) (valor ?estado)) 
           (tabla ?estado ?tipo) 
           (not (cantidad (nombre tipo))) 
        \Rightarrow (assert (cantidad (nombre tipo) (valor ?tipo))))
```

```
(defrule calcula-desgravaciones
```

```
 (cantidad (nombre desgravacion) (valor ?num)) 
  (cantidad (nombre vivienda) (valor ?aportado-vivienda)) 
\Rightarrow (assert (cantidad (nombre total-desgravaciones) 
     (vallow = (+ ( * 0.15 ?aportado-vivienda) (* 25000 ?num)))))
```
**26**

```
(defrule calcula-neto
```
 $\Rightarrow$ 

```
 (cantidad (nombre total-desgravaciones) (valor ?desgravaciones)) 
 (cantidad (nombre salario) (valor ?salario))
```

```
 (assert (cantidad (nombre neto)
```

```
 (valor =(- ?salario ?desgravaciones)))))
```
 $\Rightarrow$ 

 $\Rightarrow$ 

# **27** *Cálculos (forward chainig)*  (defrule **deshabilita-neto-negativo** ?c <- (cantidad (nombre neto) (valor ?valor&:(< ?valor 0)))  $\Rightarrow$  (modify ?c (valor 0))) (defrule **calcula-balance** (cantidad (nombre neto) (valor ?neto&:(> ?neto 0))) (cantidad (nombre retencion) (valor ?retencion)) (cantidad (nombre tipo) (valor ?tipo)) (assert (cantidad (nombre balance)  $\frac{1}{\sqrt{2}}\left(\text{valor } = (- \begin{pmatrix} * & ?\text{neto } ?\text{tipo} \end{pmatrix} \right)$ (defrule **escribe-impuesto** (cantidad (nombre balance) (valor ?valor)) (printout t crlf "El resultado es:" ?valor crlf))

C

# *3.1.2 Backward Chaining*

- Tres grupos de reglas
	- Reglas de subobjetivos
		- Si el objetivo no se ha alcanzado el objetivo divide este en subobjetivos mas simples

- Reglas para manejar los objetivos inmediatamente resolubles
- Reglas de control
	- Implementación del encadenamiento hacia atrás.
	- Una vez alcanzado los subobjetivos se soluciona el objetivo fusionando la solución de los subojetivos
- Puede tener reglas que hacen el sistema más sofisticado
	- Por ejemplo, el usuario quiere saber porqué se hace una pregunta y que responda en base a los objetivos en la memoria de trabajo.

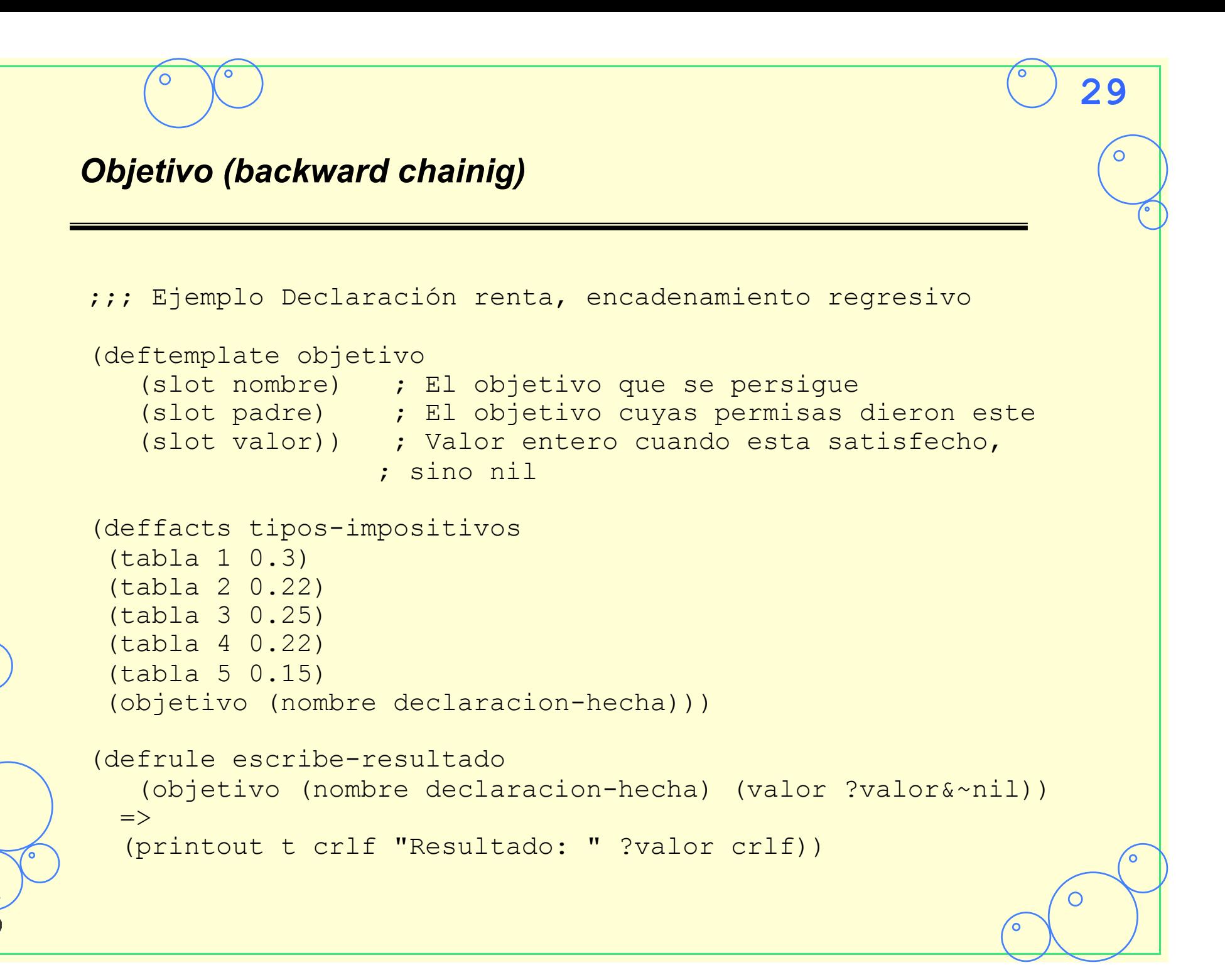

```
30
© José Angel Bañares 
José Angel Bañares
       Subobjetivos y control 
    ;;; Reglas de división en subojetivos y control 
\odot;;; Objetivo se divide en subobjetivos, y subobjetivos se fusionan 
    (defrule divide:declaracion-hecha
        (objetivo (nombre declaracion-hecha) (valor nil)) 
      \Rightarrow (assert (objetivo (nombre retencion) 
                             (padre declaracion-hecha))) 
        (assert (objetivo (nombre ingresos-netos) 
                             (padre declaracion-hecha))) 
        (assert (objetivo (nombre estado) (padre declaracion-hecha)))) 
    (defrule fusiona:declaracion-hecha
        ?objetivo <- (objetivo (nombre declaracion-hecha) (valor nil)) 
        (objetivo (nombre ingresos-netos) 
                    (valor ?neto&:(numberp ?neto))) 
        (test ( > ?neto 0)) (objetivo (nombre estado) (valor ?estado)) 
        (tabla ?estado ?tipo) 
        (objetivo (nombre retencion) 
∩
                    (valor ?retencion&:(numberp ?retencion))) 
      \Rightarrow(modify ?obietivo (valor = (- (* ?neto ?tipo) ?retencion)))
                                                                            ∩
```
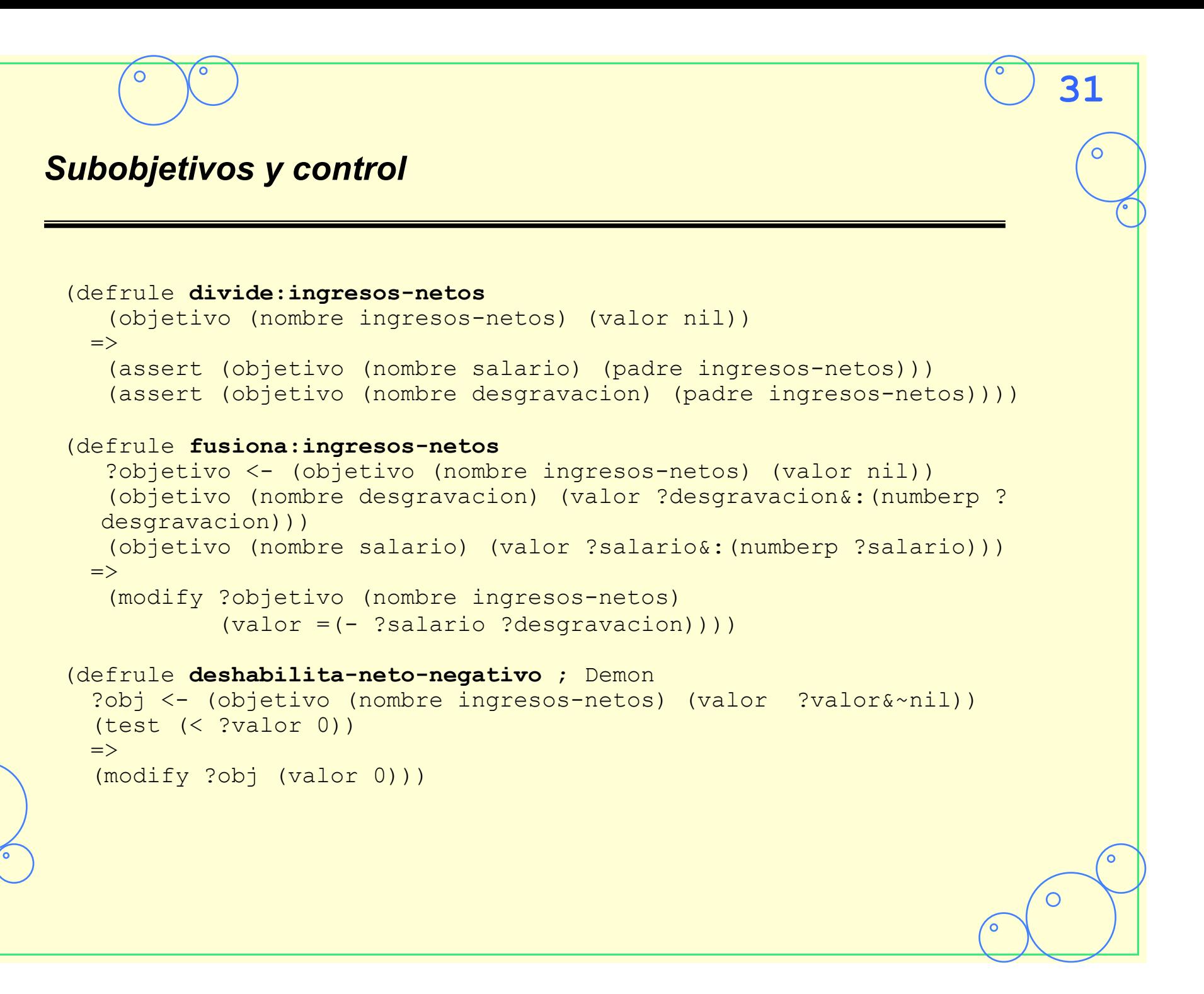

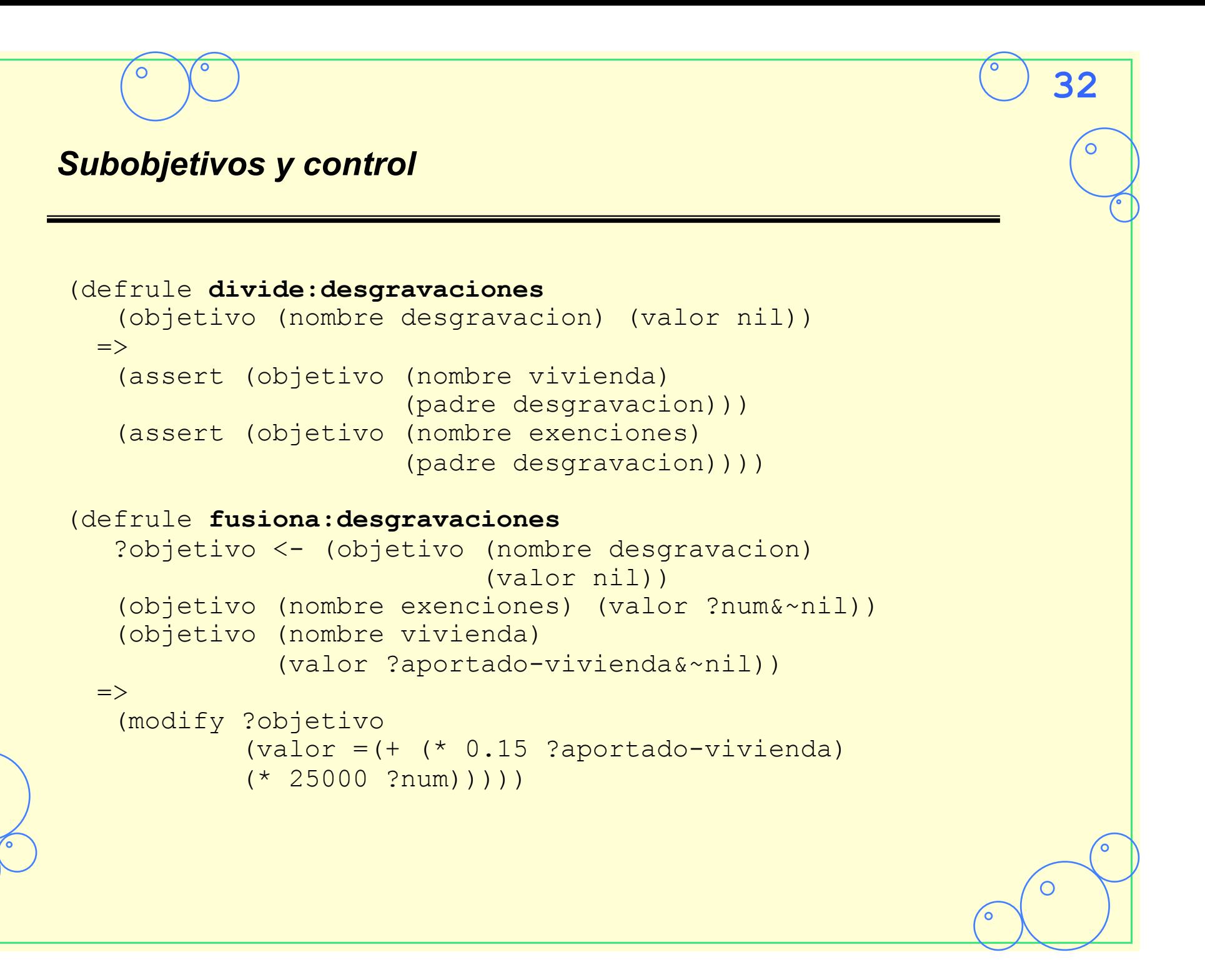

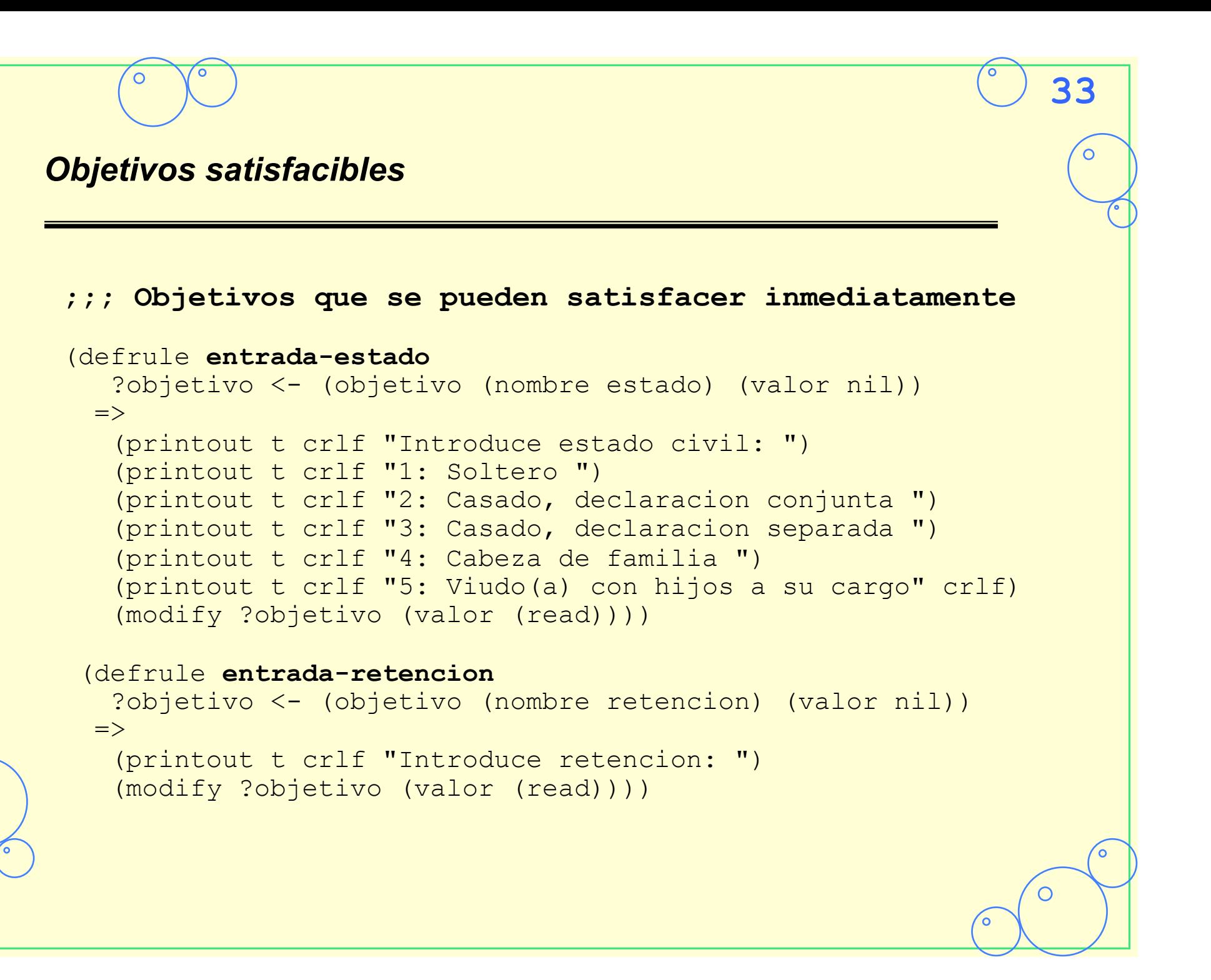

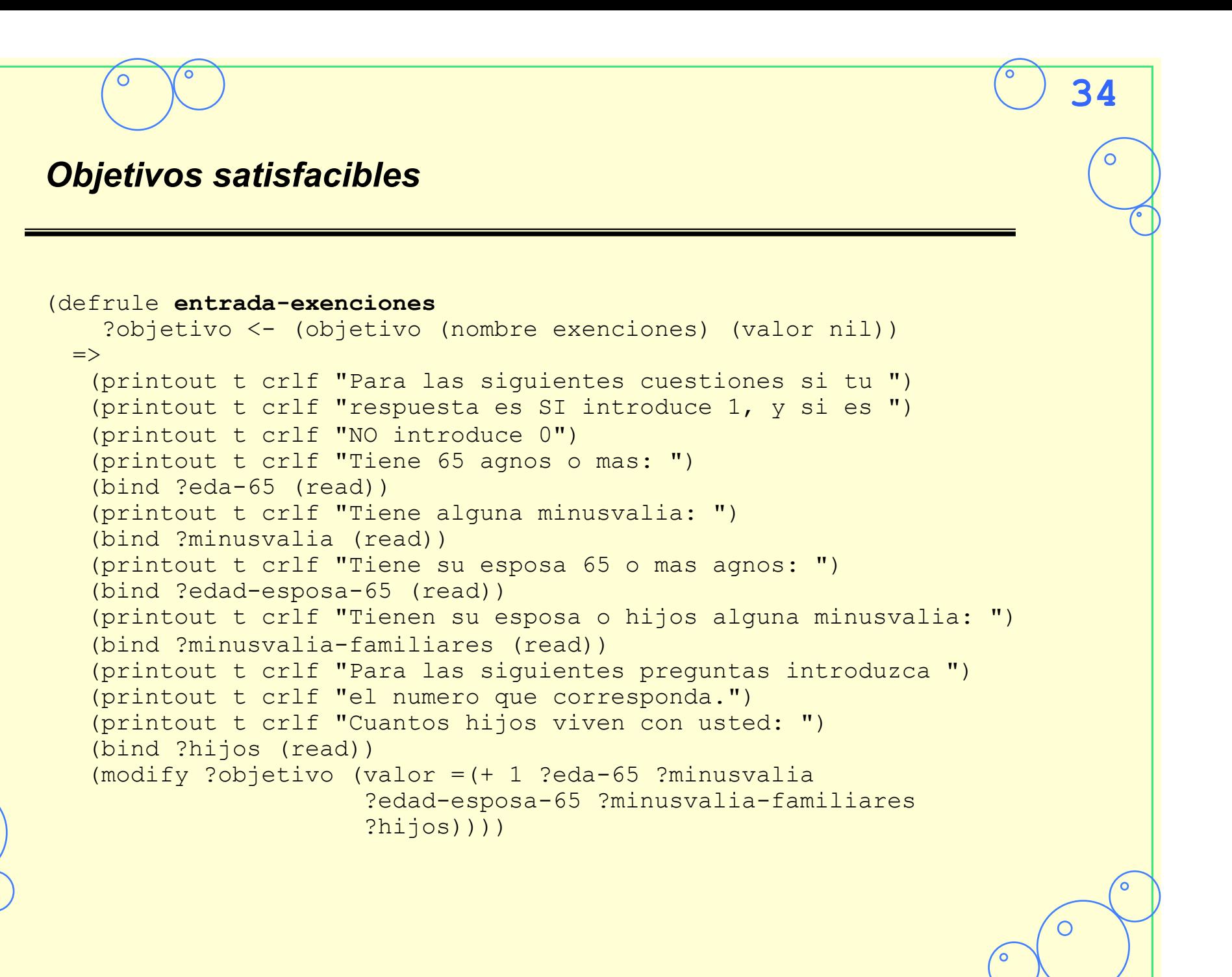

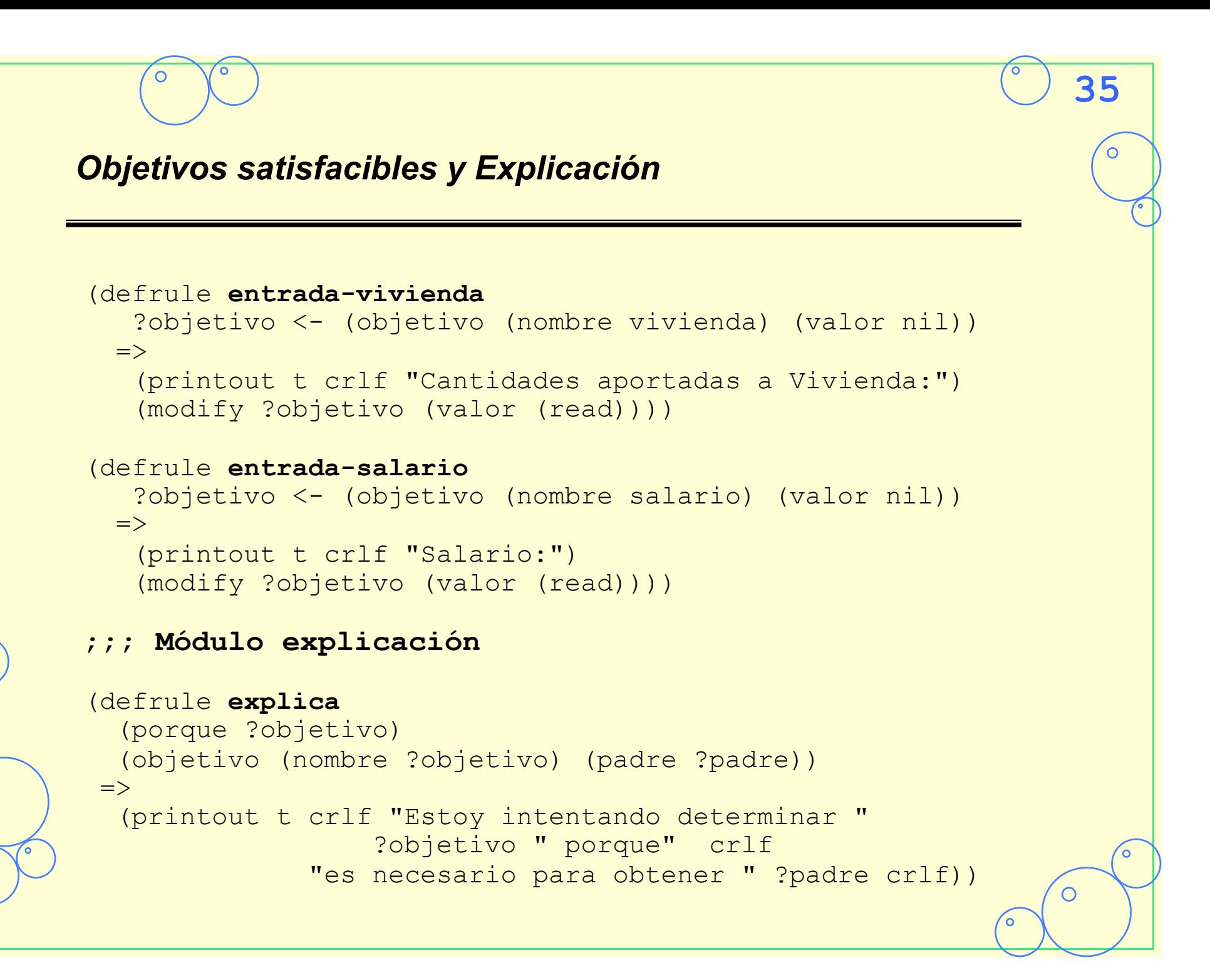

# *3.2 Fases y Hechos de control*

### • **Control empotrado en las reglas**

• Ejemplo Juego del Nim: Hecho que indica el turno en un juego entre el computador y un usuario

**36**

- Elección del jugador que empieza
- Elección del número de piezas
- Turno del humano
- Turno de la computadora
- Hechos de control:
	- (fase elige-jugador)
	- (fase -elige-numero-de-piezas)
	- (turno h)
	- (turno c)

### • **Desventaja**:

- Se mezcla el conocimiento del dominio con la estructura de control => Mantenimiento y desarrollo más costoso.
- Dificultad para precisar la conclusión de una fase

 $\overline{O}$ 

### • **Ejemplo:**

 $\circ$ 

- Problema de un SE que en<br>un dispositivo electrónico
	-
	-
	- Detecta Fallos<br>• Aísla causas<br>• Recupera si es posible

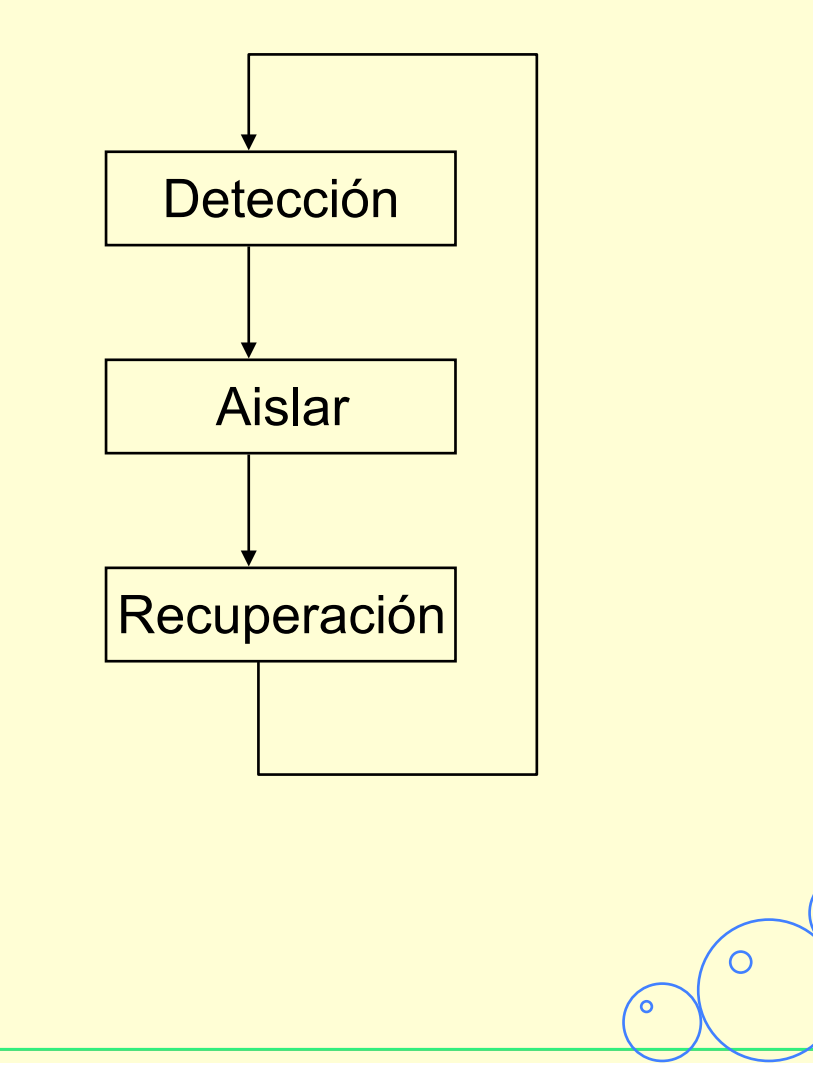

**37**

່o

 $\overline{\mathbf{o}}$ 

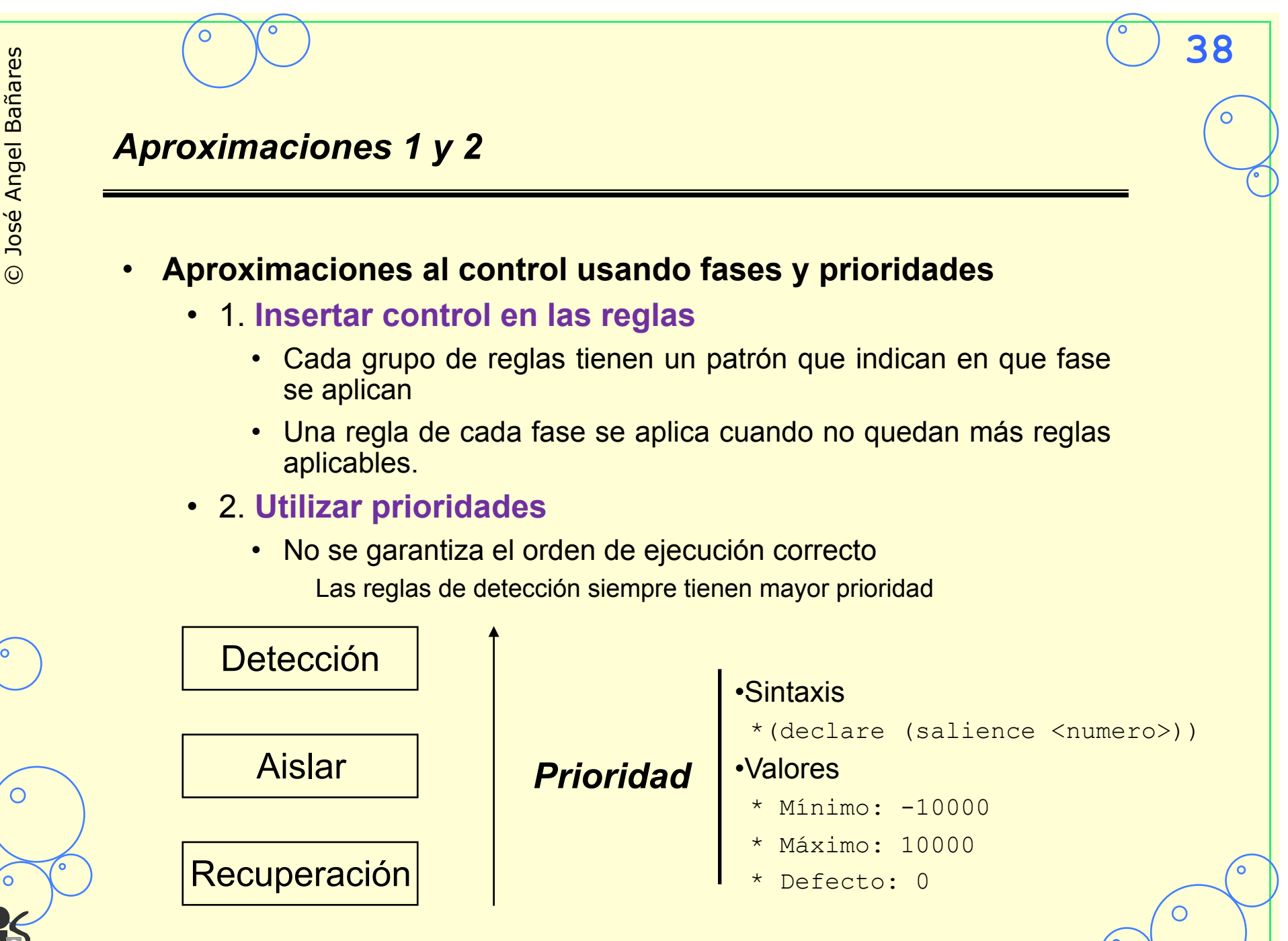

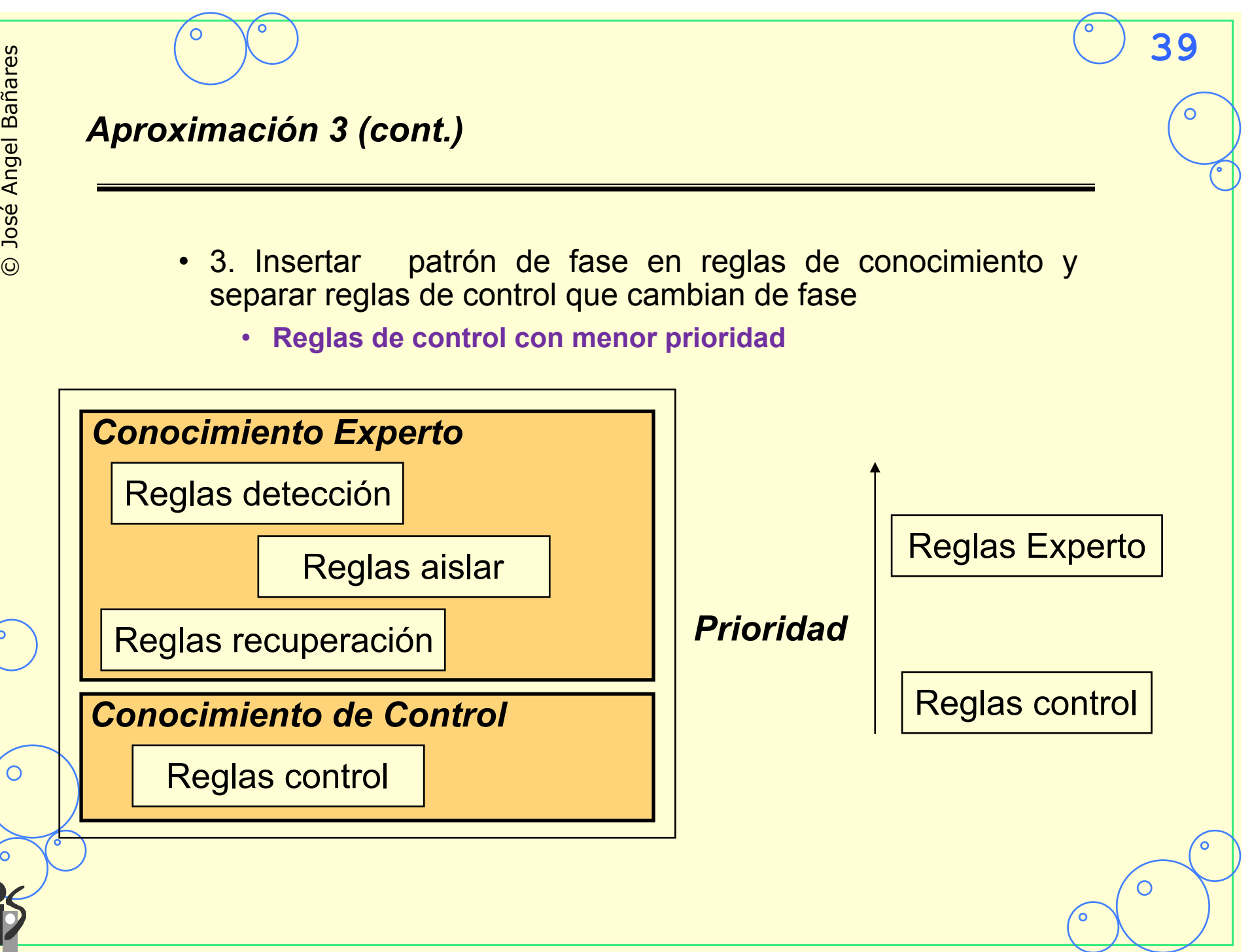

# *Aproximación 3 (cont.)*  ;;; **Reglas de control**  (defrule **deteccion-a-aislar** (declare (salience -10)) ?fase <- (fase deteccion)  $\Rightarrow$  (retract ?fase) (assert (fase aislar))) (defrule **aislar-a-recuperacion** (declare (salience -10)) ?fase <- (fase aislar)  $\Rightarrow$  (retract ?fase) • Reglas de control y del dominio

```
;;; Ejemplo regla recuperacion 
(defrule recupera
   (fase recuperacion)
```
...)

```
(defrule recuperar-a-deteccion
    (declare (salience -10)) 
   ?fase <- (fase recuperacion) 
  \Rightarrow
```

```
 (retract ?fase) 
 (assert (fase deteccion)))
```

```
(assert (fase recuperacion)) FIRE
                            CLIPS> (watch rules) 
                            CLIPS> (reset) 
                            CLIPS> (assert (fase deteccion)) 
                            <Fact-1> 
                            CLIPS> (run 5) 
                                     1 deteccion-a-aislar: f-1
                            FIRE 2 aislar-a-recuperacion: f-2
                            FIRE 3 recuperar-a-deteccion: f-3 
                            FIRE 4 deteccion-a-aislar: f-4 
                            FIRE 5 aislar-a-recuperacion: f-5<sup>o</sup>
```

```
40
```
C

# **41** *Aproximación 3 (cont.)*  (**deffacts informacion-control** (fase deteccion) (secuencia-fases aislar recuperaracion deteccion)) (**defrule cambia-fase** (declase (salience -10)) ?fase <- (fase ?fase-en-curso) ?lista <- (secuencia-fases ?siguiente \$?resto)  $\Rightarrow$  (retract ?fase ?lista) (assert (fase ?siguiente)) (assert (secuencia-fases ?resto ?siguiente))) • Implementación más genéricas de las reglas de control

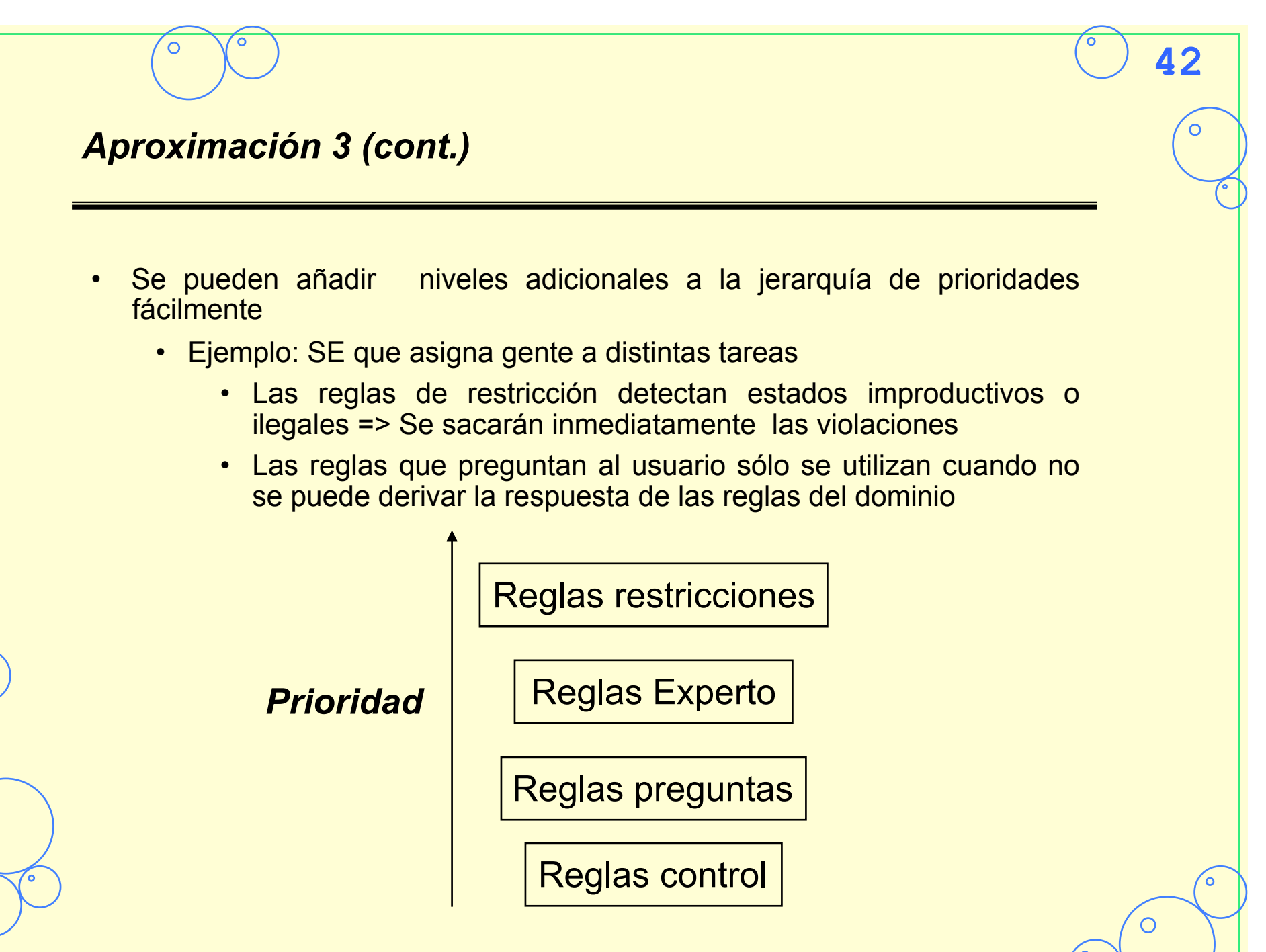

 $\bigcirc$ 

### *Evitar utilización Prioridades*

(defrule **A-Ganar (declare (salience 10))**  ?f <- (elige-movimiento) (cuadro-abierto gana)  $\Rightarrow$  (retract f) (assert (mueve gana))) (defrule **A-Bloquear (declare (salience 5))**  ?f <- (elige-movimiento) (cuadro-abierto bloquea)  $\Rightarrow$  (retract f) (assert (mueve bloquea))) (defrule **cualquiera**  ?f <- (elige-movimiento) (cuadro-abierto ?c&iz|der|medio)  $\Rightarrow$  (retract f) (assert (mueve-a ?c)))

```
(defrule A-Ganar 
   ?f <- (elige-movimiento) 
   (cuadro-abierto gana) 
\Rightarrow (retract f) 
   (assert (mueve gana))) 
(defrule A-Bloquear 
   ?f <- (elige-movimiento) 
   (cuadro-abierto bloquea) 
   (not (cuadro-abierto gana)) 
\Rightarrow (retract f) 
   (assert (mueve bloquea))) 
(defrule cualquiera 
   ?f <- (elige-movimiento) 
   (cuadro-abierto 
             ?c&iz|der|medio) 
   (not (cuadro-abierto gana)) 
   (not (cuadro-abierto bloquea)) 
\Rightarrow (retract f) 
   (assert (mueve-a ?c)))
```
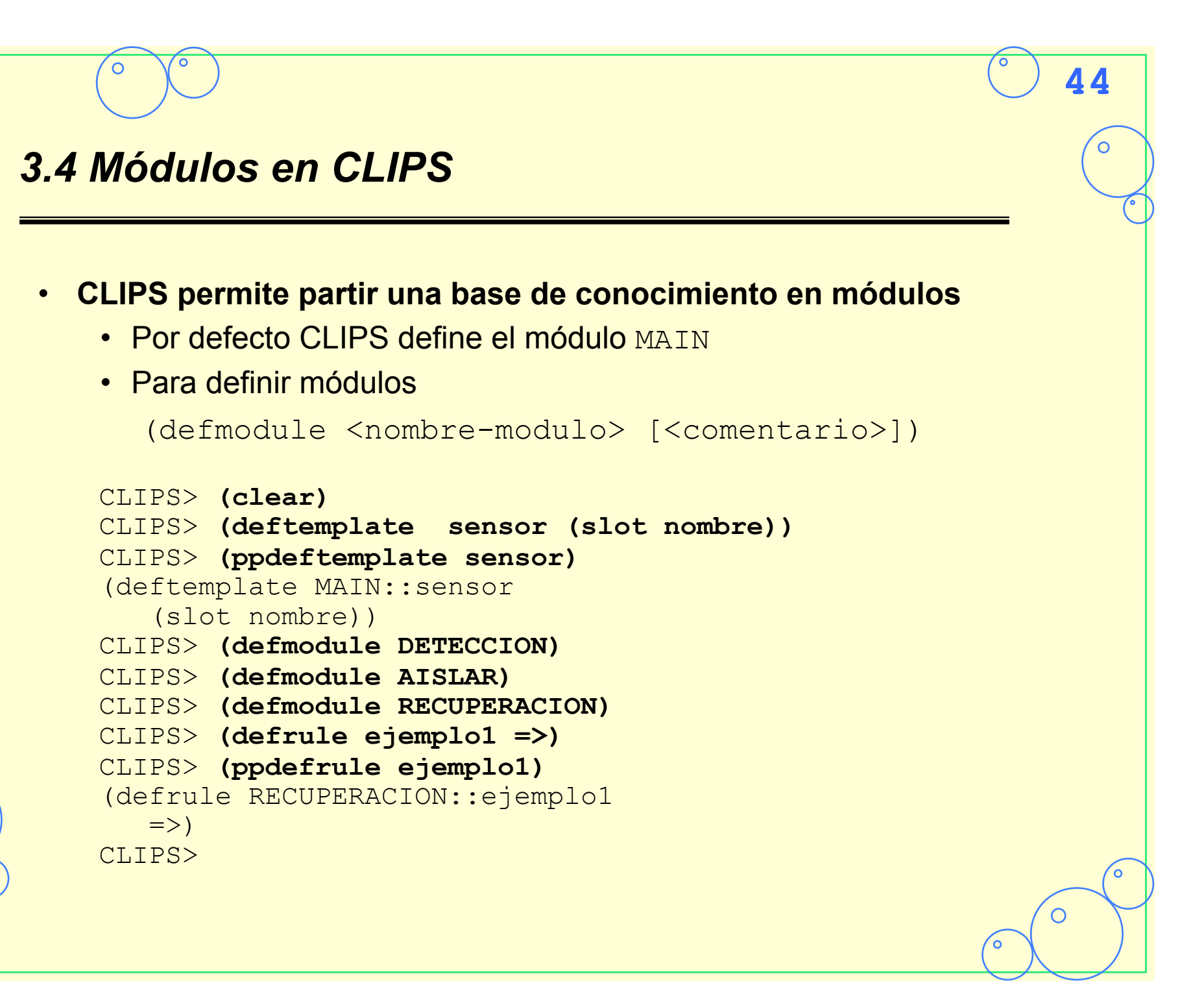

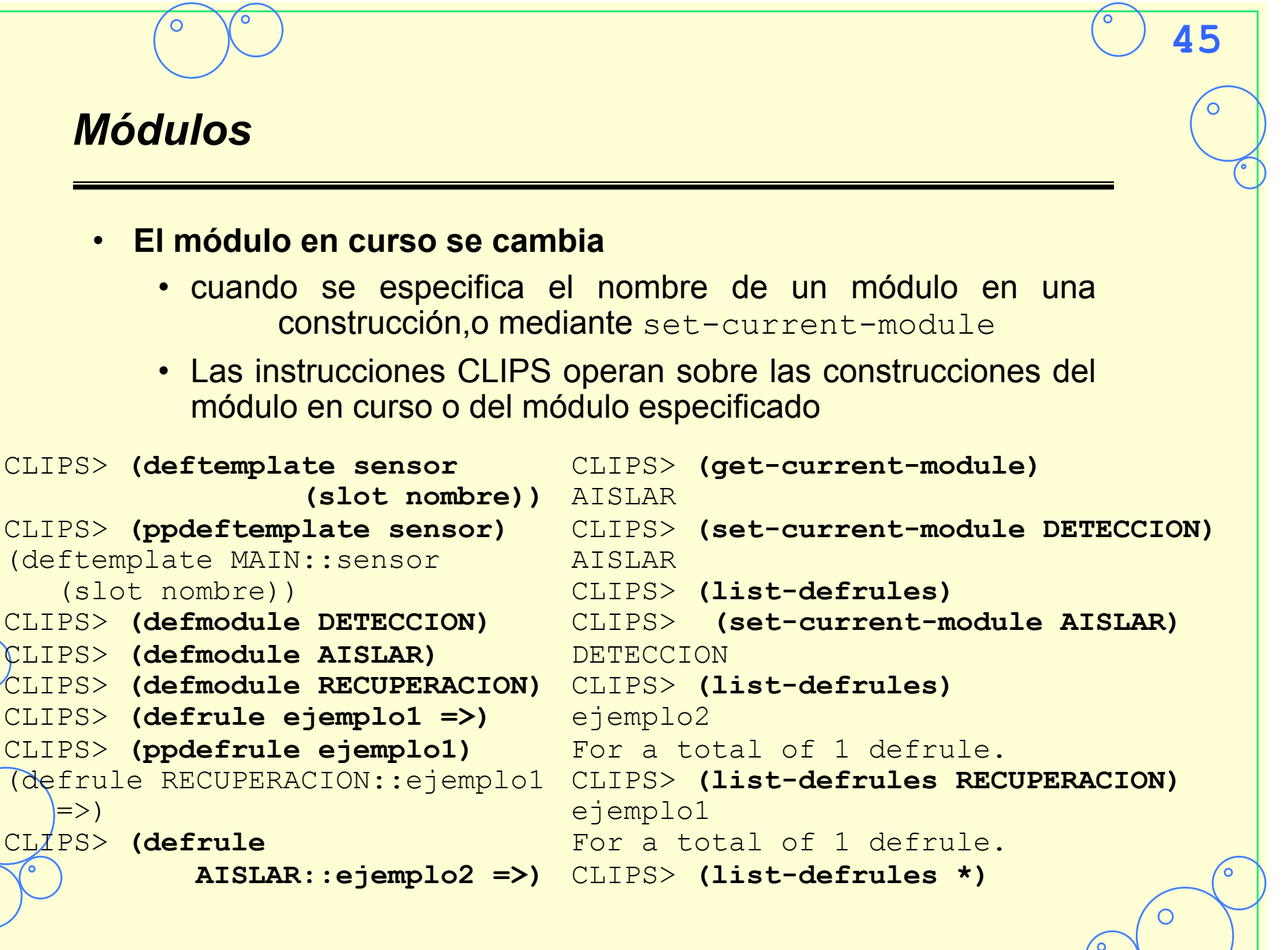

С

# **46** *Importando y Exportando Hechos*  • **A diferencia de** deffacts **y** defrule**,** deftemplate **(y todos los hechos que utilizan deftemplate), pueden ser compartidos con otros módulos**  • Exportar (export ?ALL) (export deftemplate ?ALL) (export ?NONE) (export deftemplate ?NONE) (export deftemplate <deftemplate>+) • Importar (import ?ALL) (import deftemplate ?ALL) (import ?NONE) (import deftemplate ?NONE) (import deftemplate <deftemplate>+) • Una construcción debe definirse antes de importarse, pero no tiene que estar definida antes de exportarse. • Los módulos, salvo MAIN, no pueden redefinir lo que importan y exportan

### *Importar y exportar hechos*

CLIPS>**(defmodule DETECCION (export deftemplate fallo))**  CLIPS>**(deftemplate DETECCION::fallo (slot componente))** CLIPS>**(defmodule AISLAR (export deftemplate posible-causa))**  CLIPS>**(deftemplate AISLAR::posible-causa (slot componente))**  CLIPS>**(defmodule RECUPERACION (import DETECCION deftemplate fallo) (import AISLAR deftemplate posible-causa))**  **47**

CLIPS>**(deffacts DETECCION::inicio (fallo (componente A)))** 

CLIPS>**(deffacts AISLAR::inicia (posible-causa (componente B)))** 

CLIPS>**(deffacts RECUPERACION::inicio (fallo (componente C)) (posible-causa (componente D)))** 

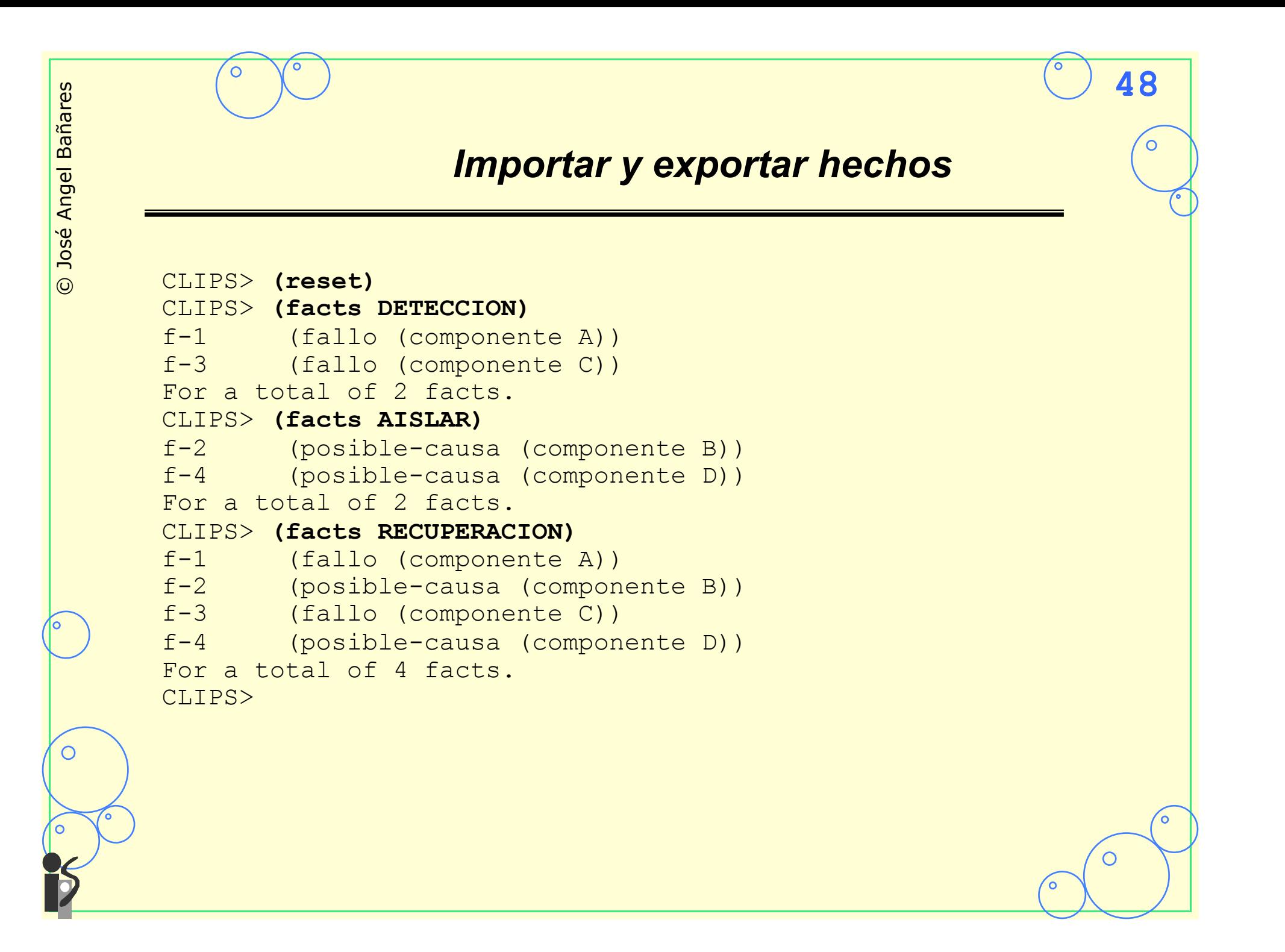

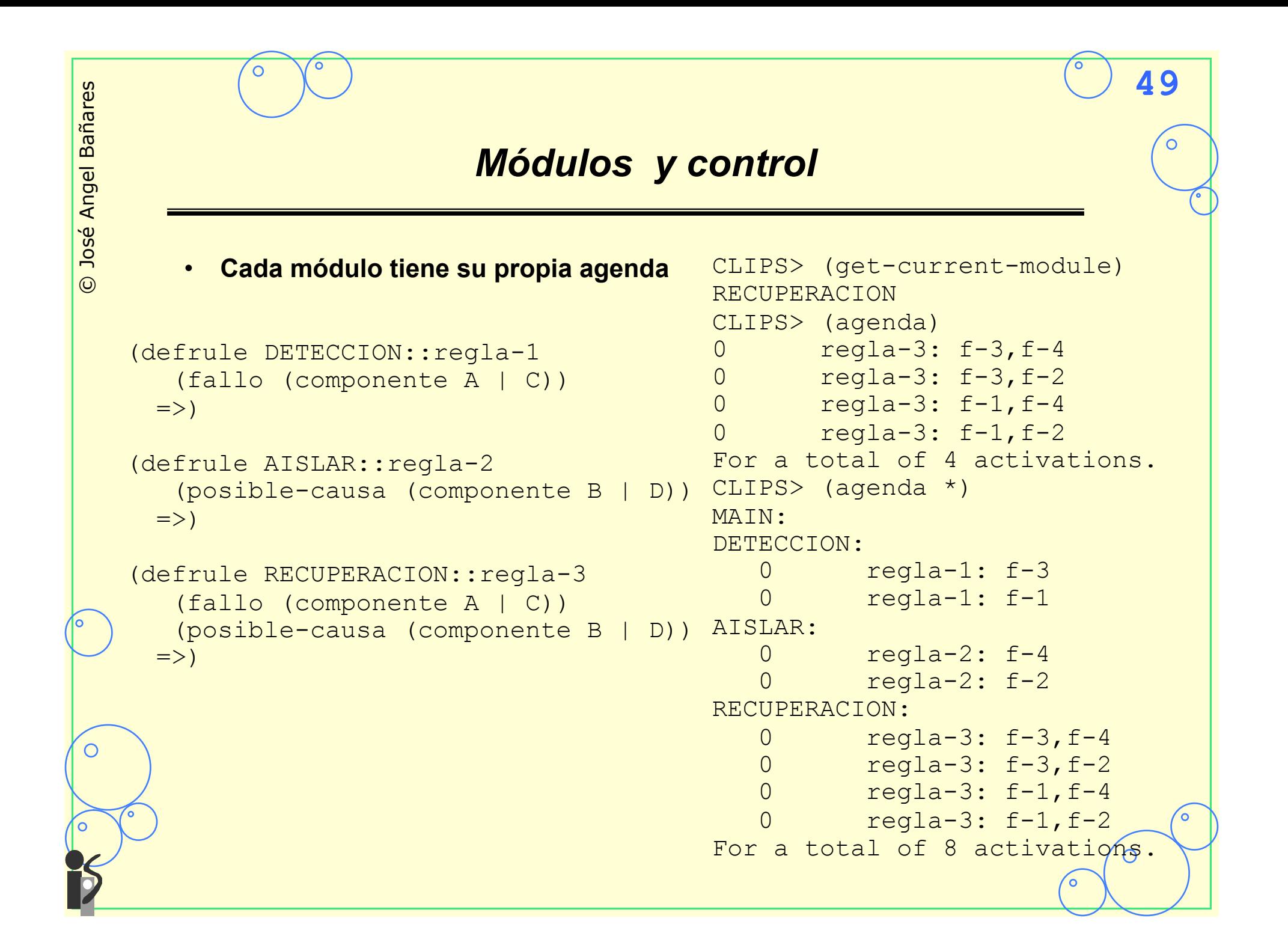

C

```
current focus 
  • Clips mantiene un current focus, que determina la agenda que se usa 
     • La instrucción (focus <nombre-modulo>+), designa el current 
       focus. 
     • Por defecto el current focus es MAIN (al ejecutar clear o reset), y
       no cambia al cambiarse de módulo 
     • focus cambia el current focus y apila el anterior en una pila (focus 
       stack). Cuando la agenda del current focus se vacia se obtiene el 
       siguiente de la pila. 
     • Funciones Utiles: get-focus-stack, get-focus, pop-focus 
 CLIPS> (watch rules) 
 CLIPS> (focus DETECCION)
 TRUE
 CLIPS> (run) 
 FIRE 1 regla-1: f-3
 FIRE 2 regla-1: f-1
 CLIPS> (focus AISLAR) 
 TRUE
 CLIPS> (focus RECUPERACION) 
 TRUE
                                        AISLAR 
                                        CLIPS>
```

```
CLIPS> (list-focus-stack) 
RECUPERACION 
CLIPS> (run) 
FIRE 1 regla-3: f-3, f-4
FIRE 2 \text{ regular-3: } f-3, f-2FIRE 3 regla-3: f-1, f-4
FIRE 4 regla-3: f-1, f-2<br>FIRE 5 regla-2: f-4
         5 regla-2: f-4FIRE 6 regla-2: f-2
```
 $\odot$ 

 $\bigcirc$ 

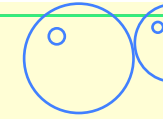

*return* 

CLIPS> **(clear)** CLIPS> **(defmodule MAIN (export deftemplate initial-fact))**  CLIPS> **(defmodule DETECCION (import MAIN deftemplate initial-fact))**  CLIPS> **(defrule MAIN::principio**   $\Rightarrow$  **(focus DETECCION))**  CLIPS> **(defrule DETECCION::ejemplo-1**   $\Rightarrow$  **(return) (printout t "No printout" crlf))**  CLIPS> **(defrule DETECCION::ejemplo-2**   $\Rightarrow$  **(return) (printout t "No printout" crlf))**  CLIPS> **(reset)**  $\leq$ == Focus MAIN

==> Focus MAIN.

```
CLIPS> (run) 
FIRE 1 principio: f-0 
==> Focus DETECCION from MAIN 
FIRE 2 ejemplo-1: f-0 
<== Focus DETECCION to MAIN 
\leq = Focus MAIN
CLIPS> (focus DETECCION)
==> Focus DETECCION 
TRUE
CLIPS> (run)
FIRE 1 ejemplo-2: f-0
<== Focus DETECCION 
\equiv=> Focus MAIN
<== Focus MAIN 
CLIPS>
```
•return •Se deja de ejecutar la RHS •Saca el current focus stack

•pop-focus

- •Se acaba de ejecutar la RHS
- •Saca el current focus stack

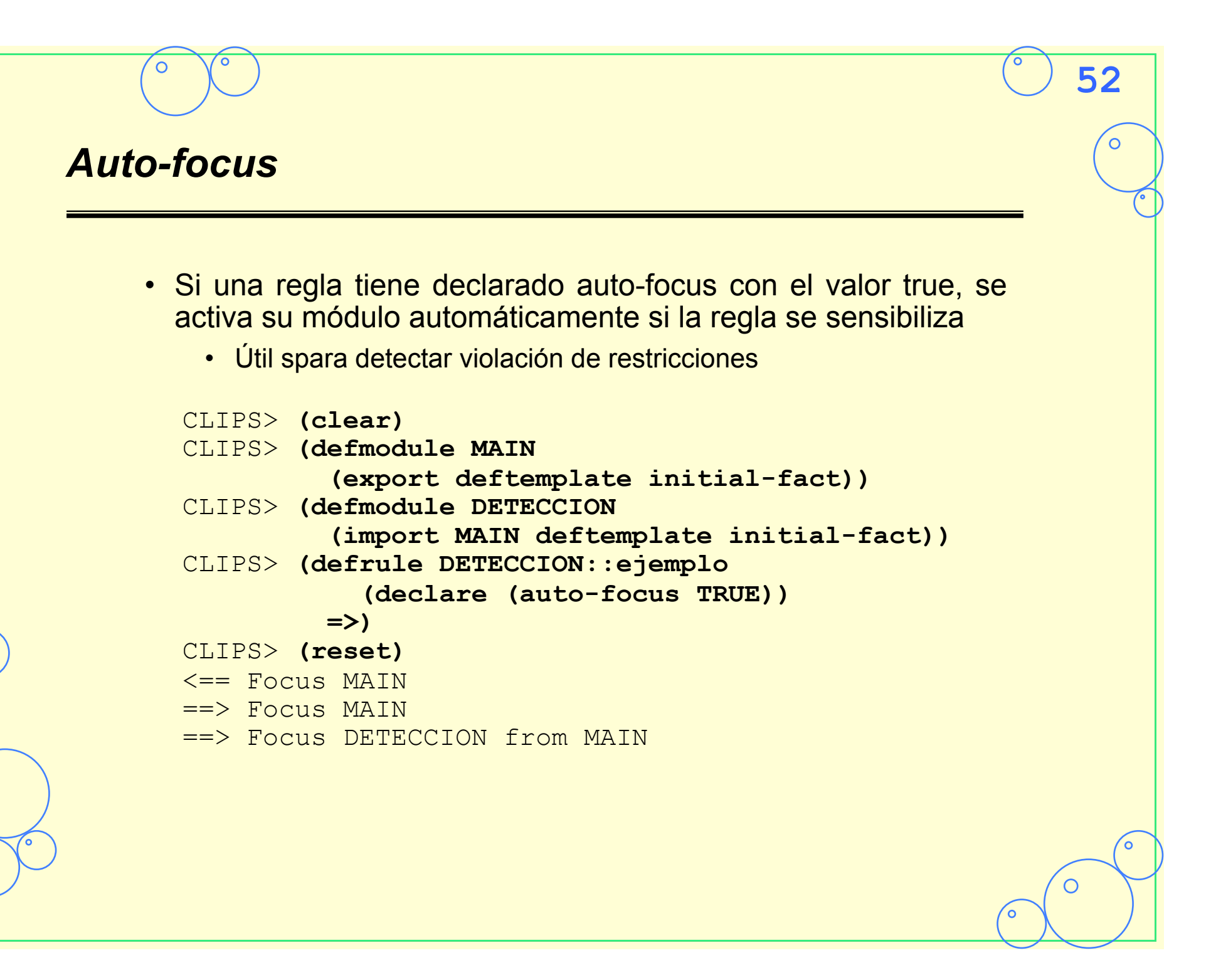

### *Reemplazar fases y hechos de control*

(clear) (defmodule DETECCION) (defmodule AISLAR) (defmodule RECUPERACION) (deffacts MAIN::informacion-control (secuencia-fases DETECCION AISLAR RECUPERAR)) (defrule MAIN::cambia-fase ?lista <- (secuencia-fases ?siguiente \$?resto)  $\Rightarrow$ 

 (focus ?siguiente) (retract ?lista) (assert (secuencia-fases ?resto ?siguiente)))

```
CLIPS> (reset) 
CLIPS> (watch rules) 
CLIPS> (watch focus)
CLIPS> (run 5) 
FIRE 1 cambia-fase: f-1 
==> Focus DETECCION from MAIN 
<== Focus DETECCION to MAIN 
FIRE 2 cambia-fase: f-2 
==> Focus AISLAR from MAIN 
<== Focus AISLAR to MAIN 
FIRE 3 cambia-fase: f-3 
==> Focus RECUPERACION from MAIN 
<== Focus RECUPERACION to MAIN 
FIRE 4 cambia-fase: f-4 
==> Focus DETECCION from MAIN 
<== Focus DETECCION to MAIN 
FIRE 5 cambia-fase: f-5 
==> Focus AISLAR from MAIN 
<== Focus AISLAR to MAIN
```
 $\bigcirc$ 

# *Ventajas defmodule*

- Permite Dividir la base de conocimiento
- Permite controlar que hechos son visibles en cada módulo
- Se puede controlar sin utilizar prioridades ni hechos de control
	- Es posible salir de una fase, y volver a la fase posteriormente para ejecutar las instancias que todavía quedan activas en la agenda.

**54**

 $\overline{O}$ 

С

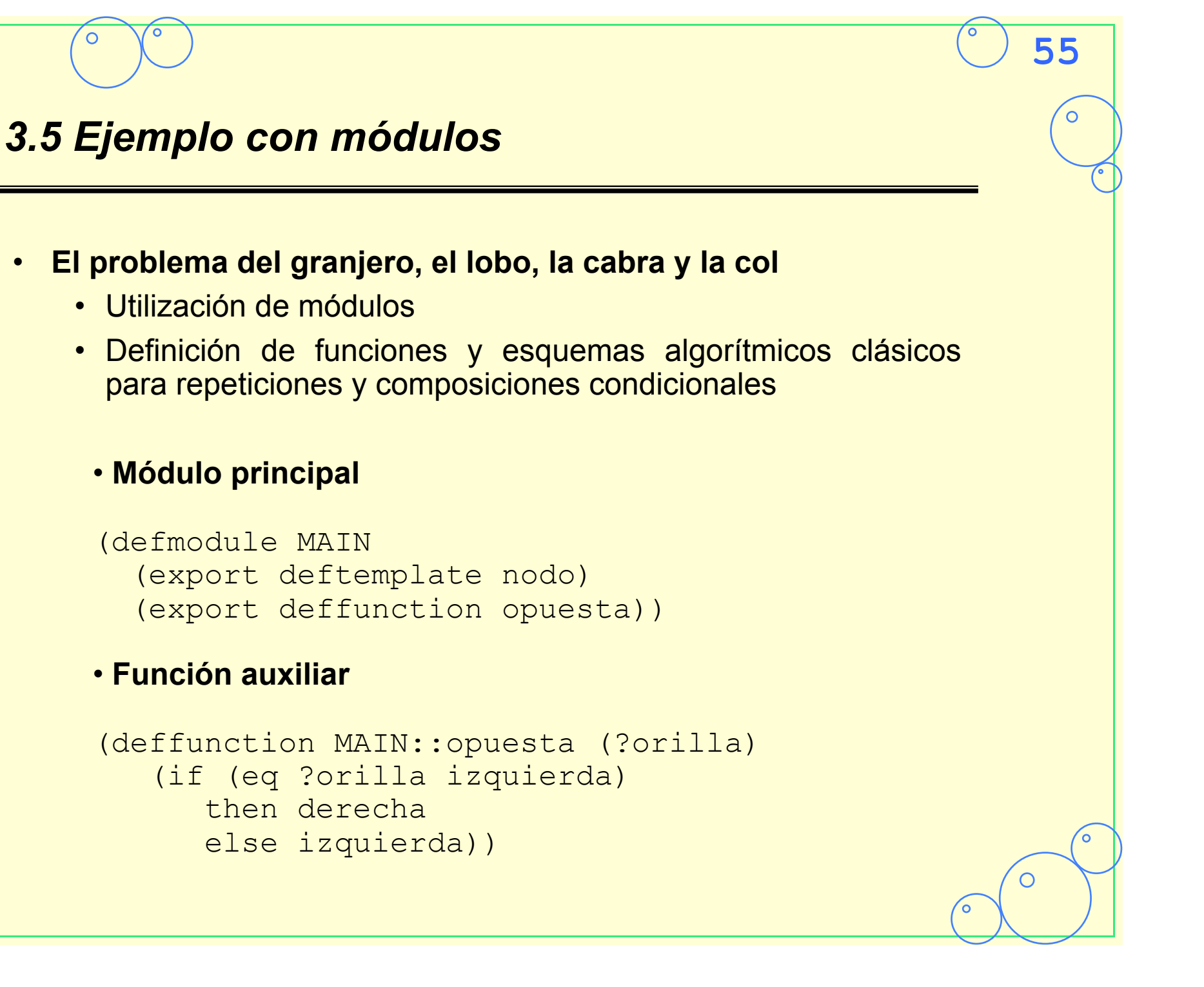

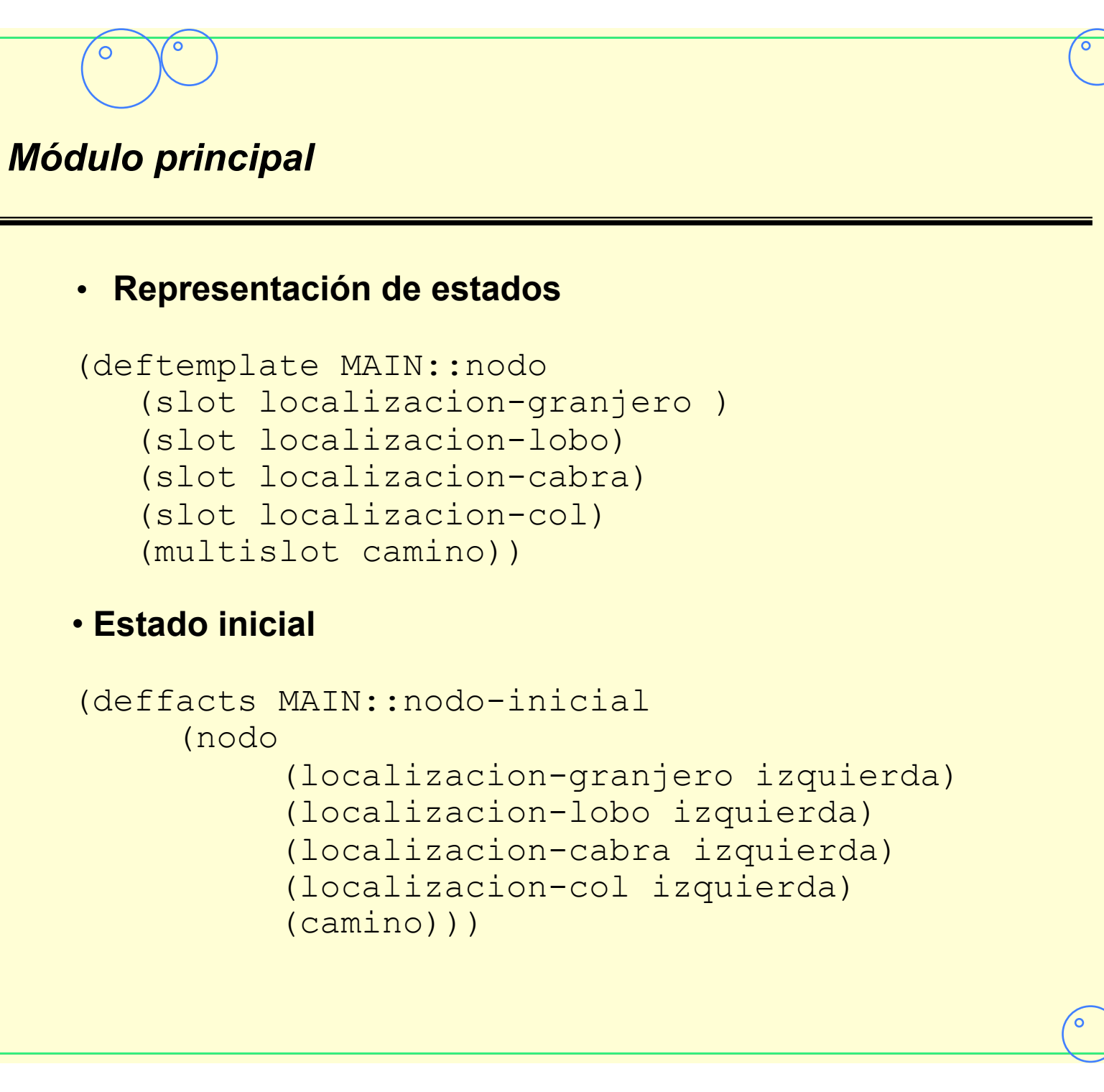

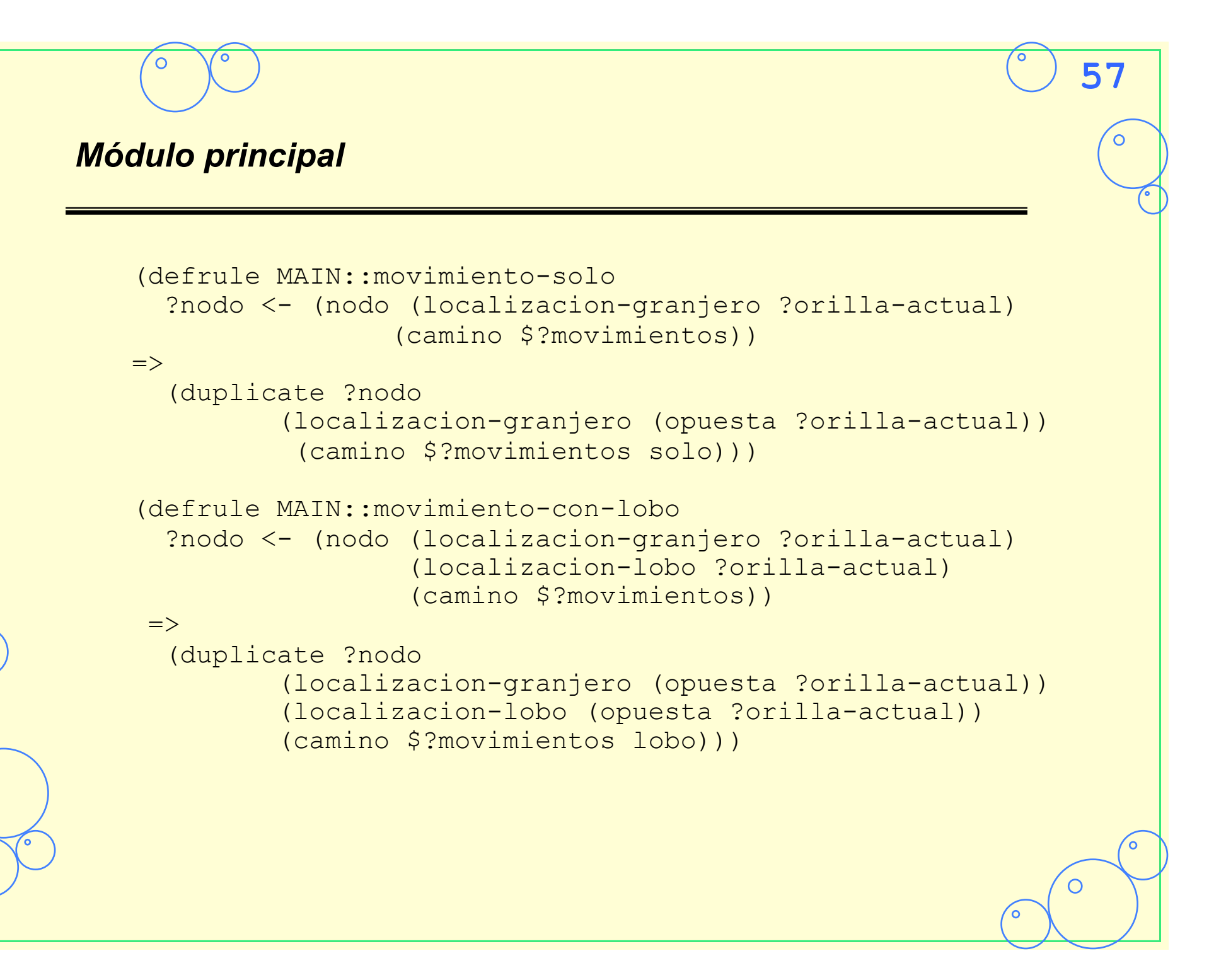

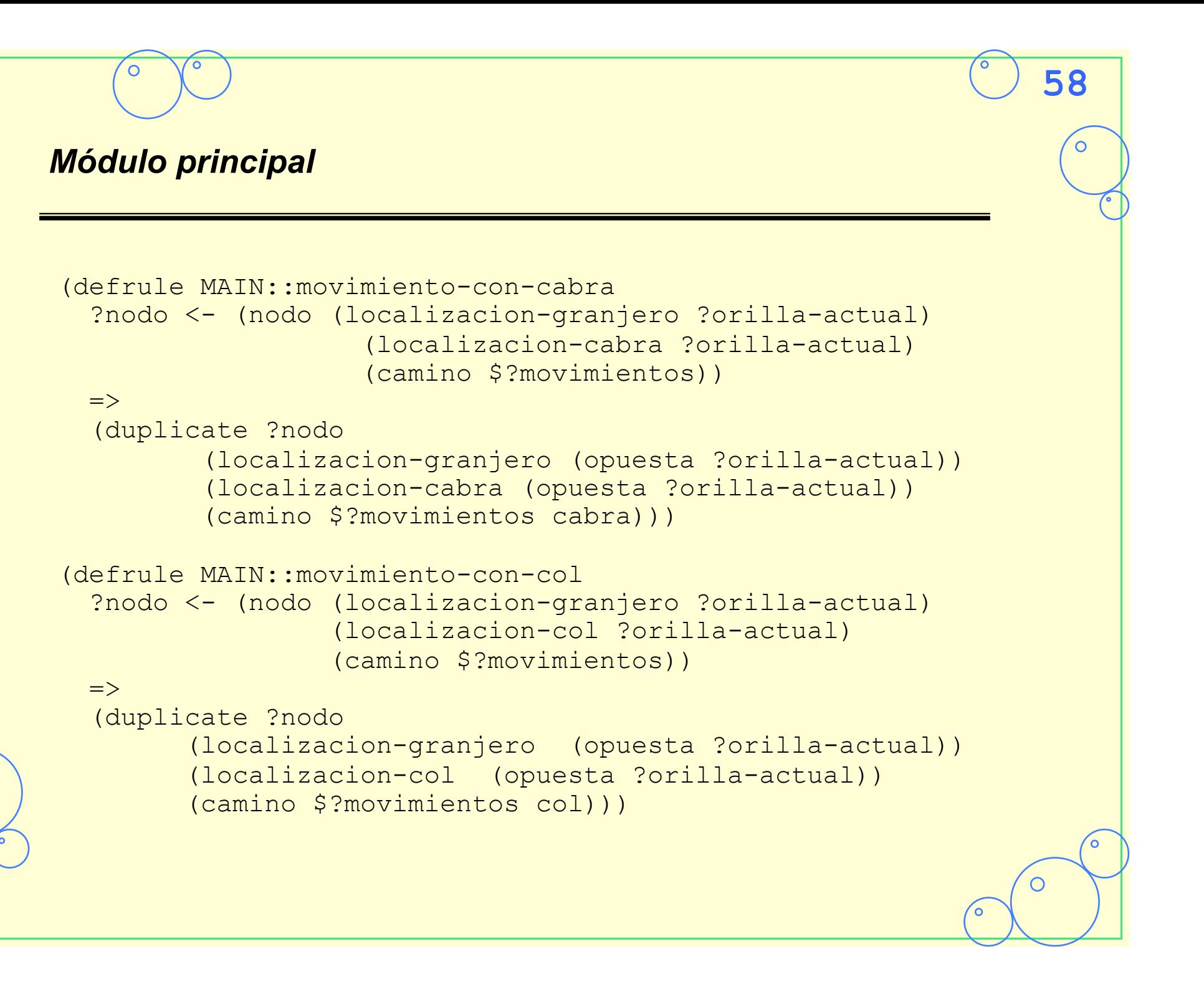

# **59** *Módulo de restricciones*  (defmodule RESTRICCIONES (import MAIN deftemplate nodo)) (defrule RESTRICCIONES::lobo-come-cabra (declare (auto-focus TRUE)) ?nodo <- (nodo (localizacion-granjero ?l1) (localizacion-lobo ?l2&~?l1) (localizacion-cabra ?l2))  $\Rightarrow$  (retract ?nodo)) (defrule RESTRICCIONES::cabra-come-col (declare (auto-focus TRUE)) ?nodo <- (nodo (localizacion-granjero ?l1) (localizacion-cabra ?l2&~?l1) (localizacion-col ?l2))  $\Rightarrow$ (retract ?nodo))

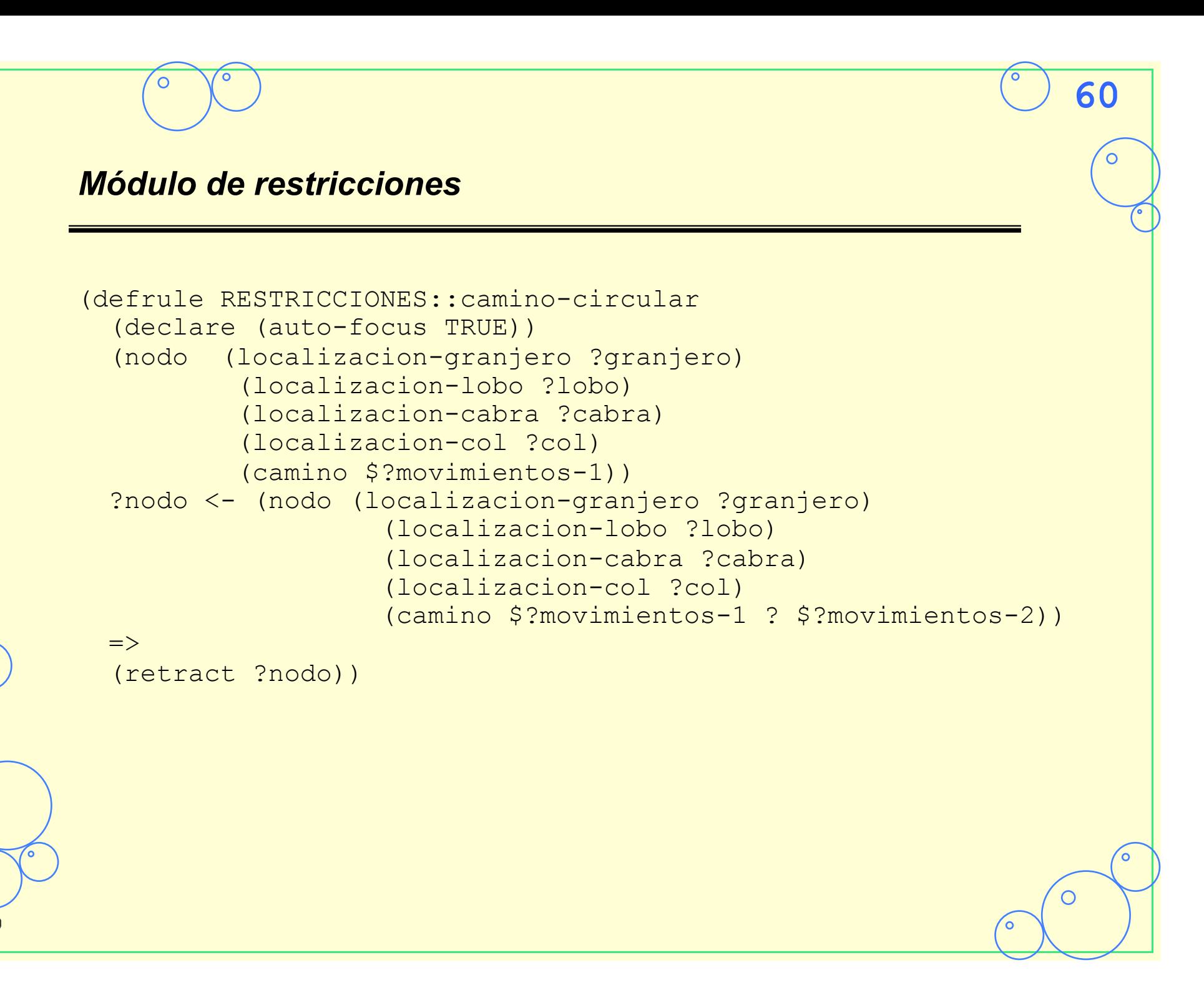

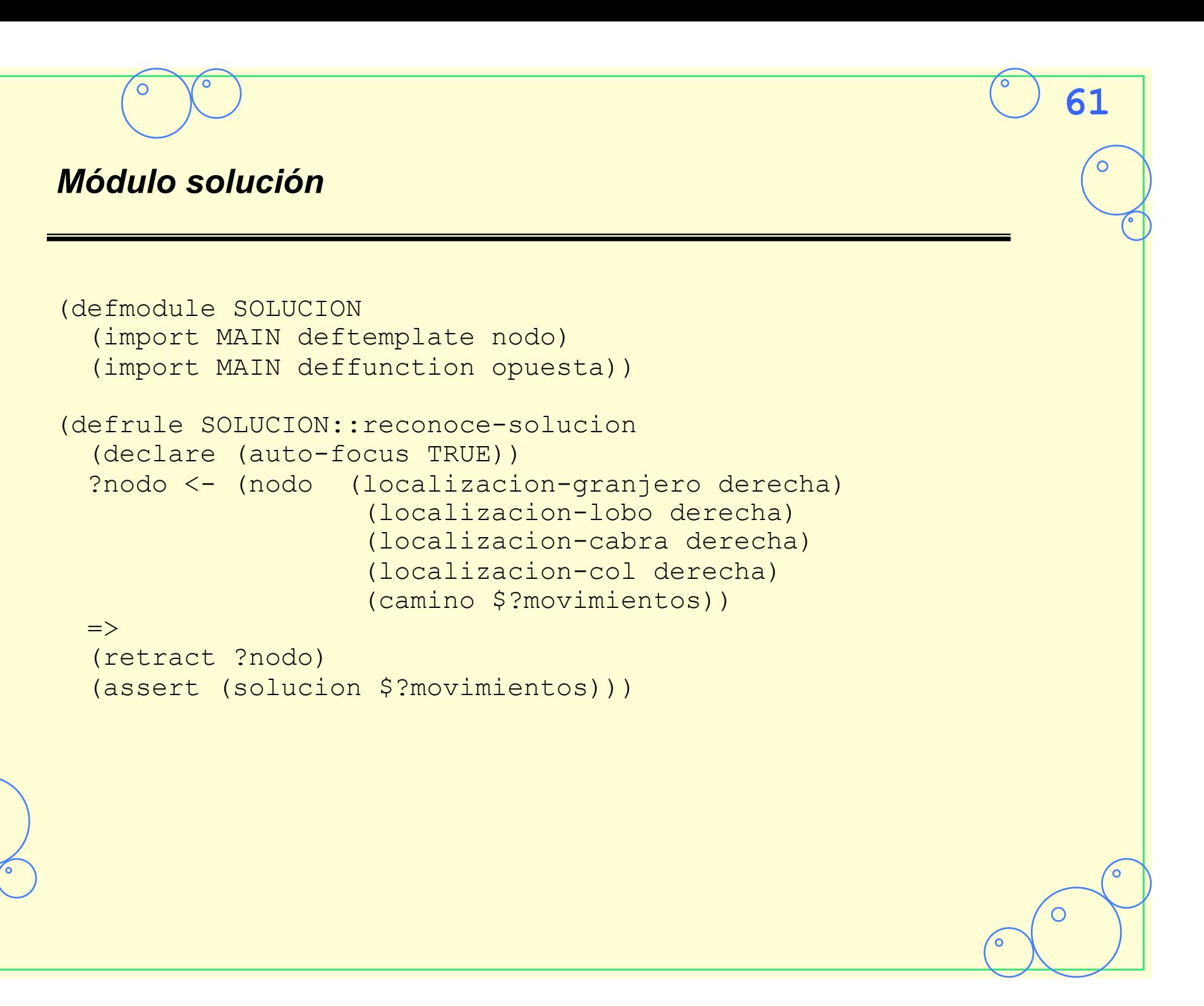

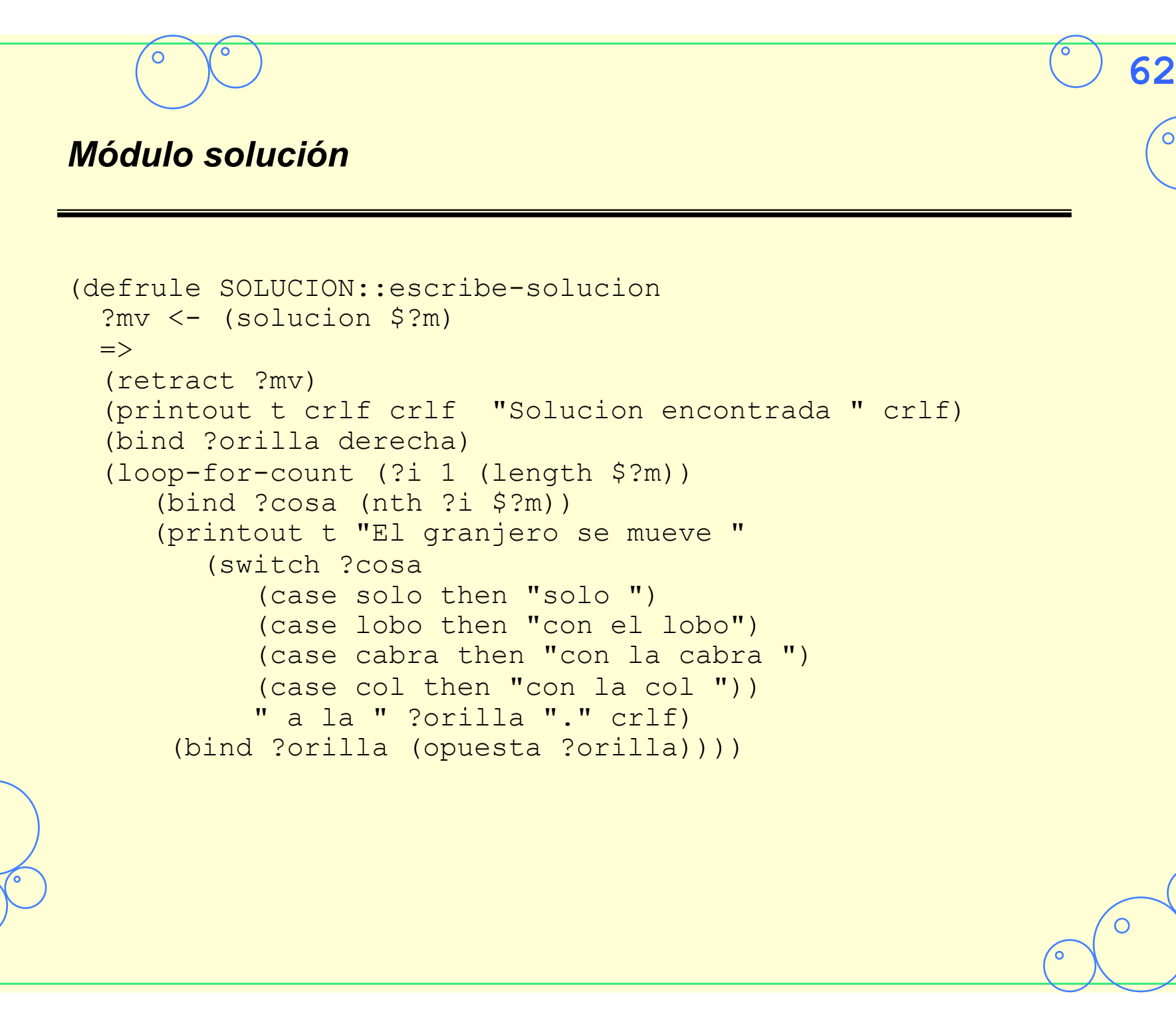

# **63** *Traza del problema del granjero*  CLIPS> **(watch facts)**  CLIPS> **(watch rules)** CLIPS> **(watch activations)**  CLIPS> **(watch focus)** CLIPS> **(reset)**   $\leq$  = Focus MAIN ==> Focus MAIN <== f-0 (initial-fact)  $\Rightarrow$   $f-0$  (initial-fact) ==> f-1 (nodo (localizacion-granjero izquierda) (localizacion-lobo izquierda) (localizacion-cabra izquierda) (localizacion-col izquierda) (camino)) ==> Activation 0 movimiento-con-col: f-1 ==> Activation 0 movimiento-con-cabra: f-1 ==> Activation 0 movimiento-con-lobo: f-1 ==> Activation 0 movimiento-solo: f-1

 $\overline{O}$ 

# **64** *Traza del problema del granjero*  CLIPS> **(run 1)**  FIRE 1 movimiento-solo: f-1 ==> f-2 (nodo (localizacion-granjero derecha) (localizacion-lobo izquierda) (localizacion-cabra izquierda) (localizacion-col izquierda) (camino solo)) ==> Focus RESTRICCIONES from MAIN  $\Rightarrow$  Activation 0 cabra-come-col:  $f-2$  $\Rightarrow$  Activation  $\theta$  lobo-come-cabra:  $f-2$ ==> Activation 0 movimiento-solo: f-2 CLIPS> **(get-focus-stack)** (RESTRICCIONES MAIN) CLIPS> **(agenda)**  0 lobo-come-cabra: f-2 0 cabra-come-col: f-2 For a total of 2 activations.

 $\bigcirc$ 

# **65** *Traza del problema del granjero*  CLIPS> **(run 1)**  FIRE 1 lobo-come-cabra: f-2  $\leq = f - 2$  (nodo (localizacion-granjero derecha) (localizacion-lobo izquierda) (localizacion-cabra izquierda) (localizacion-col izquierda) (camino solo)) <== Activation 0 movimiento-solo: f-2 <== Activation 0 cabra-come-col: f-2 <== Focus RESTRICCIONES to MAIN CLIPS> **(get-focus-stack)**  (MAIN) CLIPS> **(agenda)**  0 movimiento-con-lobo: f-1 0 movimiento-con-cabra: f-1 0 movimiento-con-col: f-1 For a total of 3 activations.

 $\bigcirc$ 

### *Traza del problema del granjero*

CLIPS> **(run)** 

Solucion encontrada El granjero se mueve con la cabra a la derecha. El granjero se mueve solo a la izquierda. El granjero se mueve con el lobo a la derecha. El granjero se mueve con la cabra a la izquierda. El granjero se mueve con la col a la derecha. El granjero se mueve solo a la izquierda. El granjero se mueve con la cabra a la derecha.

Solucion encontrada El granjero se mueve con la cabra a la derecha. El granjero se mueve solo a la izquierda. El granjero se mueve con la col a la derecha. El granjero se mueve con la cabra a la izquierda. El granjero se mueve con el lobo a la derecha. El granjero se mueve solo a la izquierda. El granjero se mueve con la cabra a la derecha.

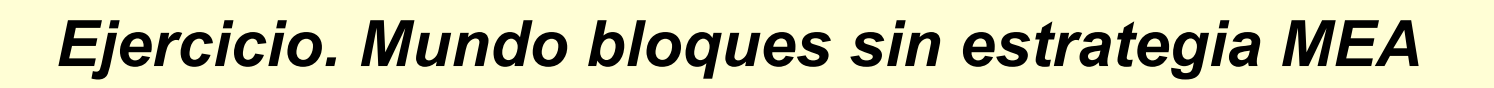

• **Suponer que no se cuenta con estrategia MEA** 

**67**

 $\overline{O}$ 

- Opción 1: Uso de focus
- Opción 2: Uso de focus y auto-focus